### UNIVERSITÉ KASDI MERBAH OUARGLA

Faculté des sciences appliquées Département de Génie de Génie Electrique

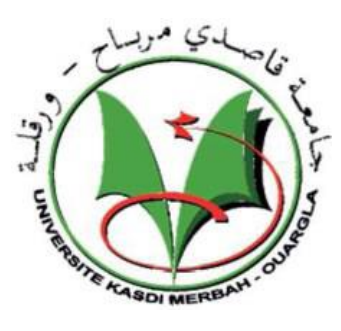

Mémoire

#### MASTER ACADEMIQUE

Domaine : Sciences et technologies

Filière : Génie électrique

Spécialité : Machines électrique

Présenté Par :

Saidat Omar Farouk Mabedi Hocine

**Thème :**

**Optimisation de la commande vectorielle de la machine asynchrone avec les méthodes stochastiques (Algorithmes génétiques et recuit simulé)**

Soutenu publiquement

Le 14 /06/2023

Devant le jury :

Mr M. Khalifa **MCB** Président UKM Ouargla M<sup>me</sup> K. Bouali **MCA** Encadreur/rapporteur UKM Ouargla Mr L. Sahraoui MAA Examinateur UKM Ouargla

**Année universitaire 2022/2023**

# *Remerciements*

*Nos sincères remerciement à Dieu le tout puissantpour la volonté, la santé et la patience*

*qu'il nous a donné afin de réaliser ce mémoire.*

*Nous tenons à exprimer nos plus vifs remerciementsà la personne qui nous a aidé à réaliser ce travail dans les meilleures conditions notre encadreur Madame khedidja bouali et monsieur khetache laidqui ont proposés et ont dirigé ce travail Nous remercions également tous les membres dujury d'avoir accepté de juger ce travail.*

# *Dédicace*

*Je dédie mon travail avant tout A mes chers parents, Mes parents qui ne cessent de m'encourager,*

*Sans eux je ne serais pas ce que je suis*

*Aujourd'hui.*

*A mes chères soeurs et*

*frèresA toute la famille*

*A tous mes amis*

*A tous ceux qui m'ont aidé de près ou de loin.*

### *Sommaire*

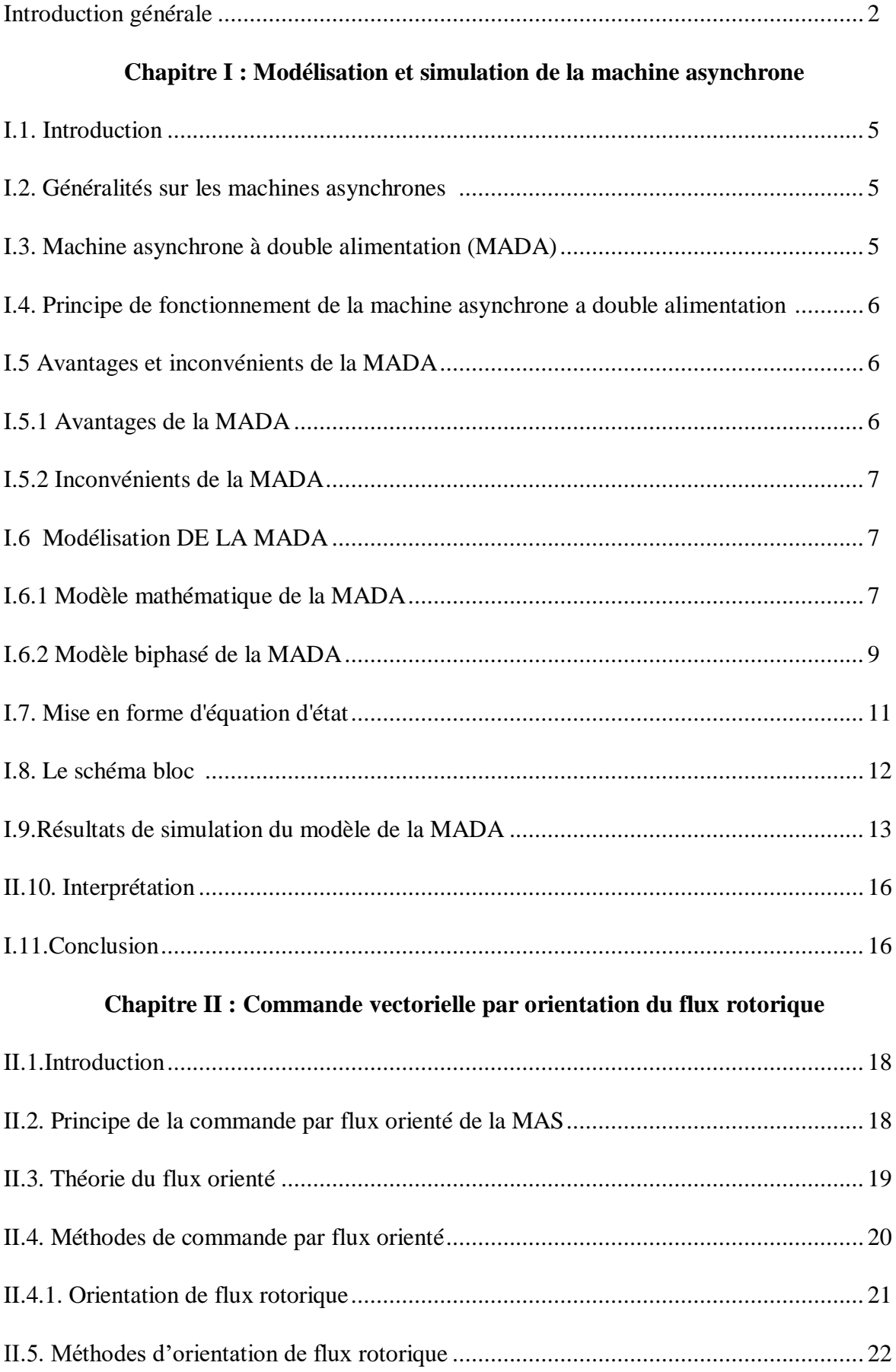

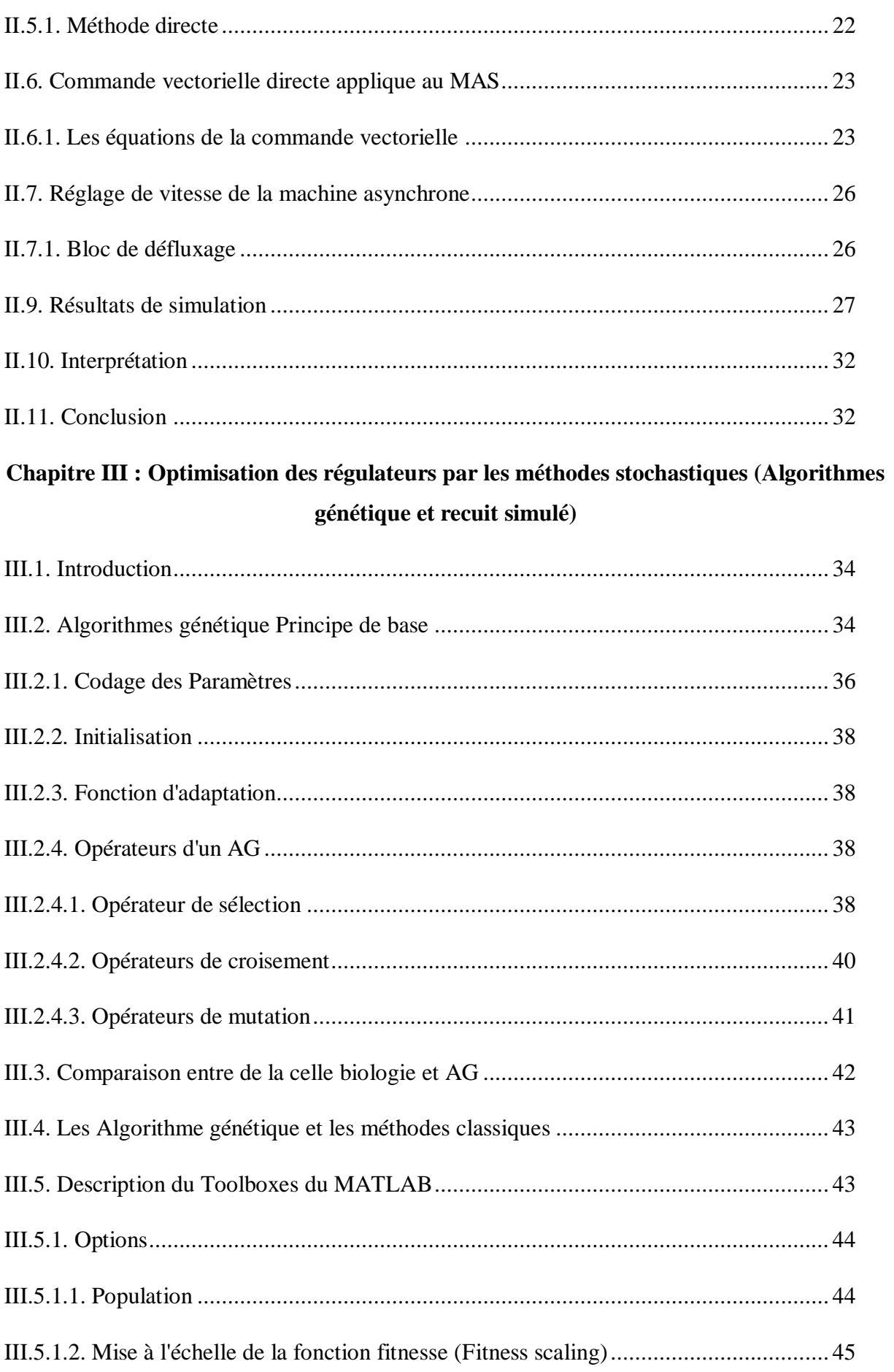

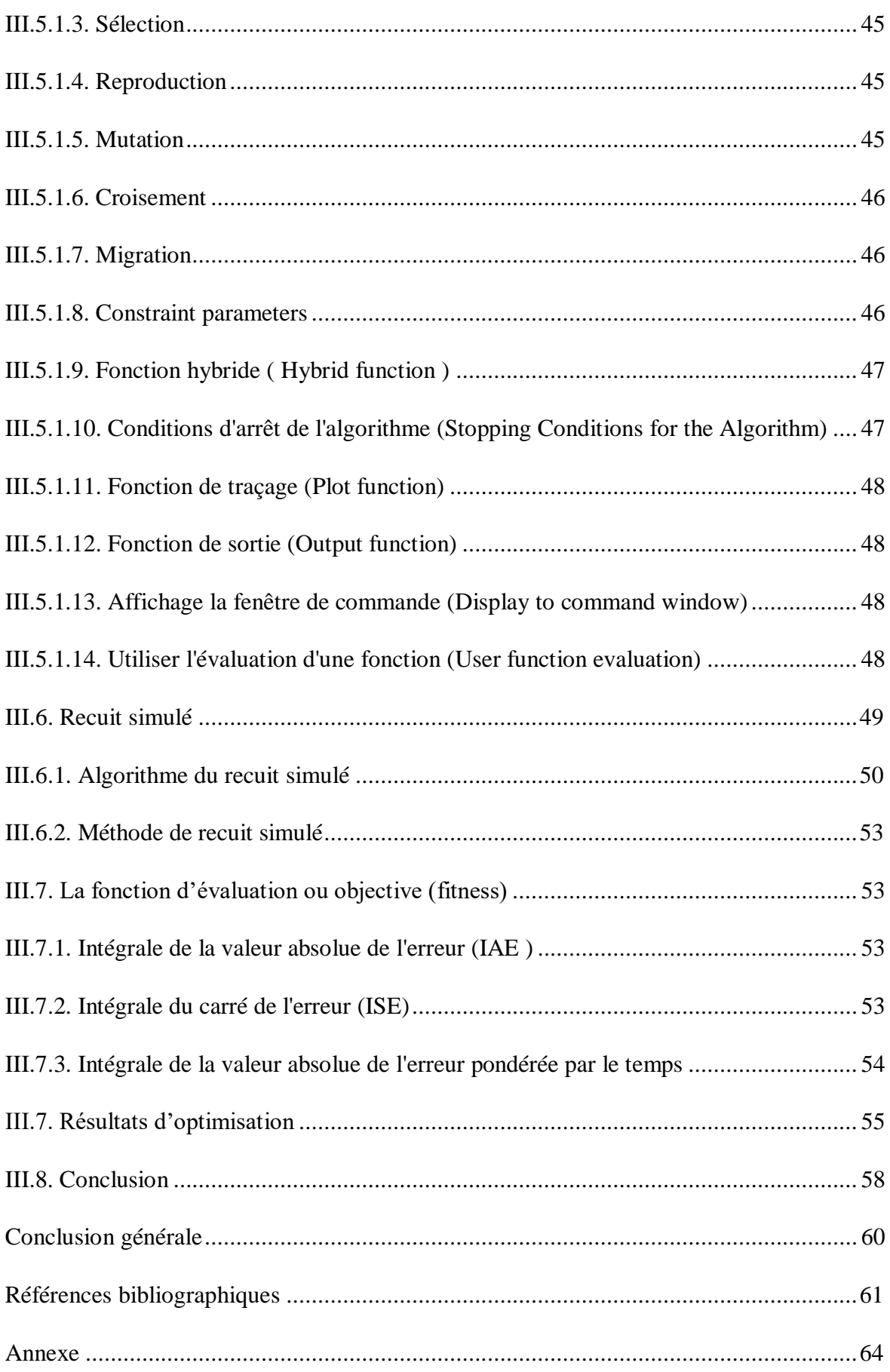

## **Liste des figures**

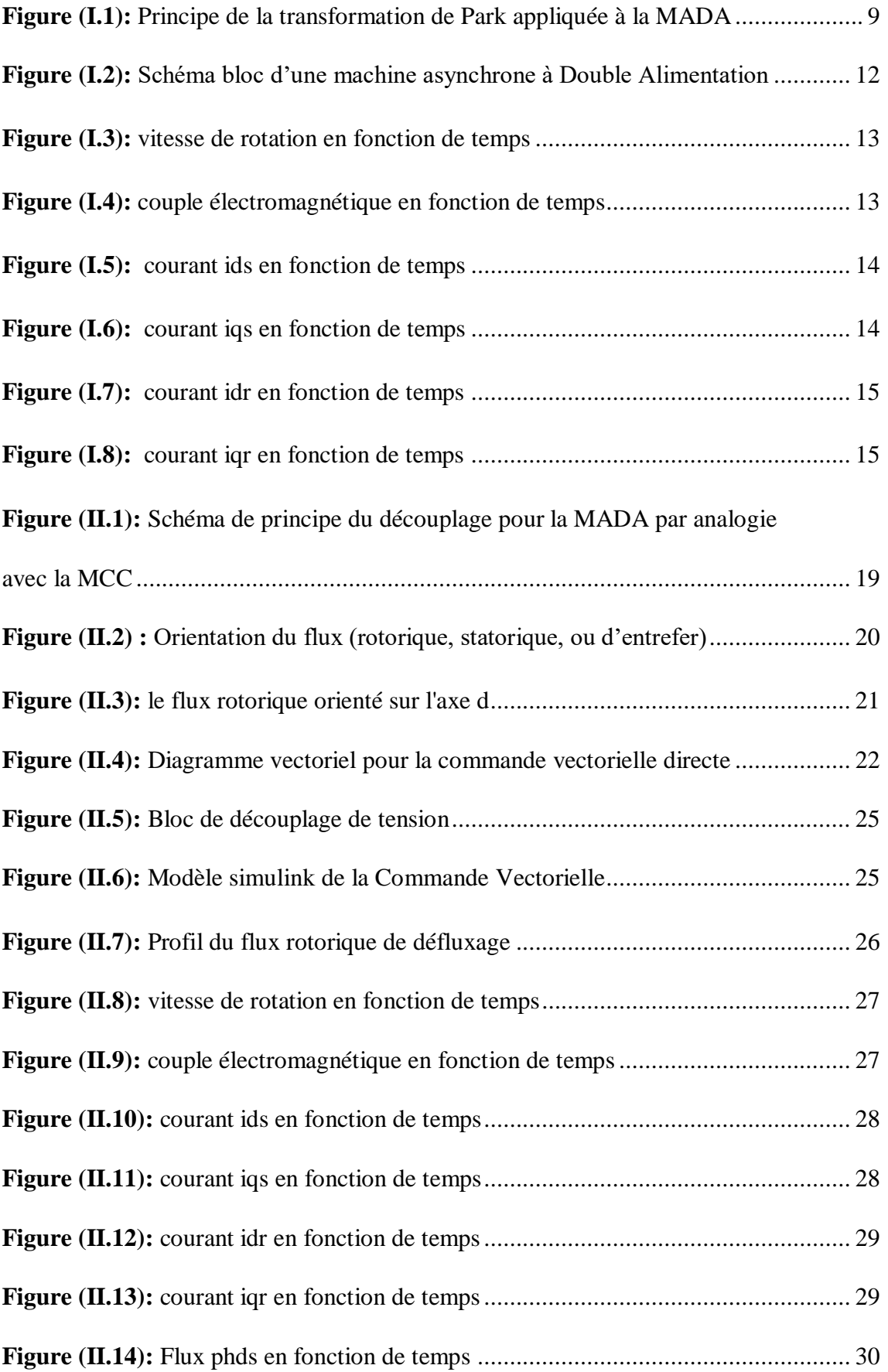

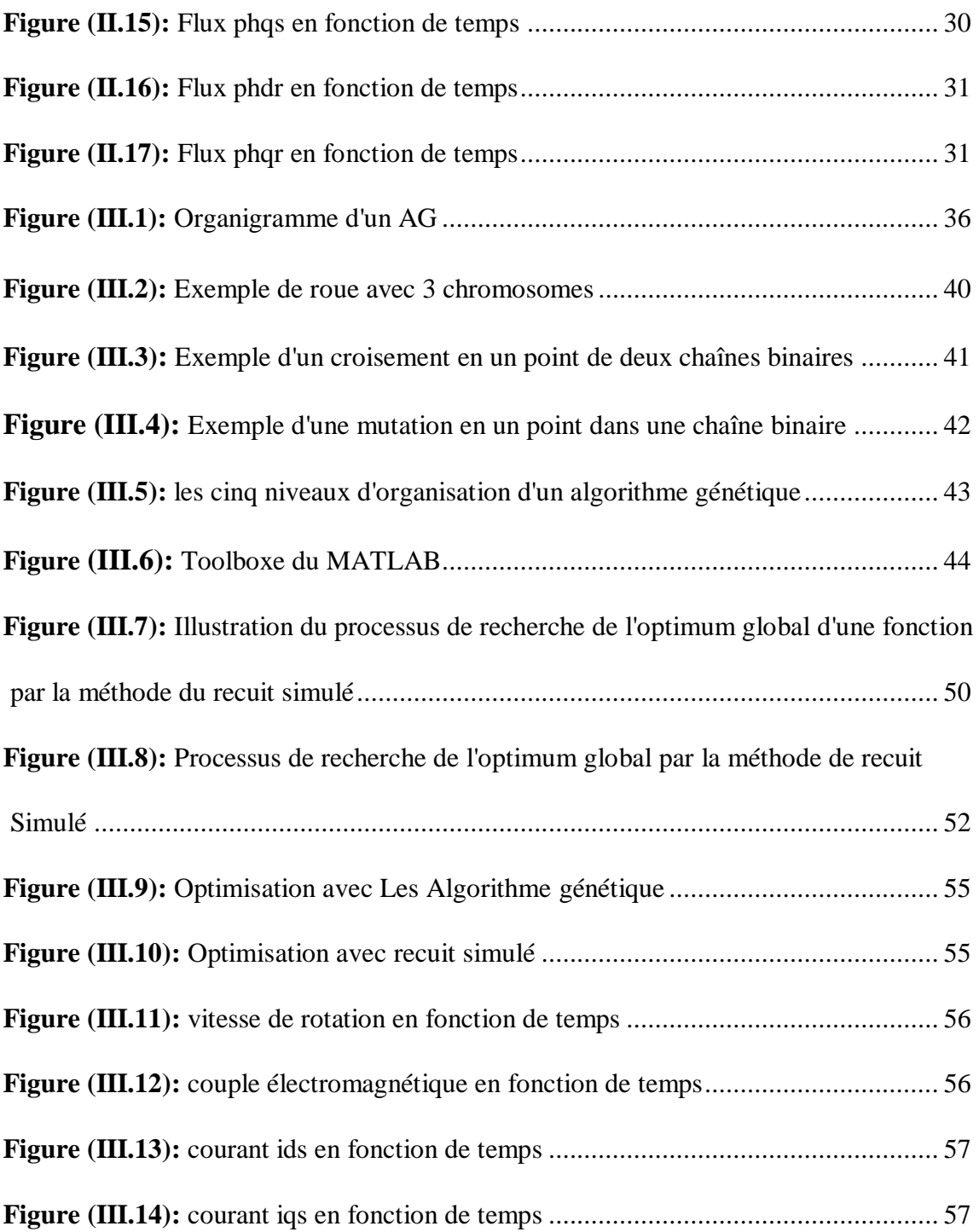

### **Notations et Symboles**

- MADA : Machine asynchrone à double alimentation.
- MLI : Modulation de largeur d'impulsion.
- AG : Algorithme génétique.
- PI : Proportionnel Intégral.
- s , r : Indices stator et rotor, respectivement.
- $\Omega_{ref}$ : Vitesse de rotation de référence.
- $\Omega_r$ : La vitesse de rotation de la machine.
- g : Le glissement.
- $C_e$ : Le couple électromagnétique.
- $C_{e-ref}$ : Couple électromagnétique de référence.
- $C_r$ : Le couple résistant.
- : Le coefficient de frottement visqueux de la MADA.
- : Moment d'inertie totale.
- Ω : La vitesse de rotation de l'axe de la MADA.
- $\omega_r$ : Pulsations des grandeurs électriques rotoriques.
- $\omega_s$ : Pulsations des grandeurs électriques statoriques.
- d, q : Indice des composantes orthogonales directe et en quadrature.
- $R_r$ : Résistance d'une phase du rotor.
- $R_s$ : Résistance d'une phase du stator.
- $L_s$ : Inductance propre d'une phase du stator.
- $L_r$ : Inductance propre d'une phase du rotor.
- $M_{ss}$ : Inductance mutuelle entre phase du stator.
- $M_{sr}$ : Inductance mutuelle entre phase du stator et du rotor.

 $M_{rr}$ : Inductance mutuelle entre phases du rotor.

*M* : Inductance mutuelle maximale.

- $V_{ds}$ ,  $V_{gs}$ : Composantes de la tension statorique respectivement suivant l'axe d et q.
- $V_{dr}$ ,  $V_{ar}$ : Composantes de la tension rotorique respectivement suivant l'axe d et q.
- $I_{ds}$ ,  $I_{qs}$ : Composantes du courant statorique respectivement suivant l'axe d et q.
- $I_{dr}$ ,  $I_{qr}$ : Composantes du courant rotorique respectivement suivant l'axe d et q.
- $[P(\theta_s)]$ : Matrice de transformation directe de PARK.
- $[P(\theta_s)]^{-1}$ : Matrice de transformation inverse de PARK.
- $\varphi_{sd}$ ,  $\varphi_{sd}$ : Les flux statoriques directe et en quadrature.
- $\varphi_{rd}, \varphi_{rd}$ : Les flux rotoriques directe et en quadrature.
- $\omega_{coor}$ : Vitesse de rotation du repère de PARK.
- P : Nombre de pair de pôles
- Tr : Constant de temps rotorique.
- Ts : *Constant de temps statorique.*
- $K_p, K_i$ : gains des régulateurs PI.

# *Introduction générale*

### *Introduction générale*

Les machines électriques sont essentielles dans les domaines mécaniques et électriques, et constituent le pilier de l'industrie. Les professionnels et les scientifiques travaillent sans cesse à l'amélioration de leur efficacité, leur fiabilité et à la diminution de leur coût et leur poids [1].

La commande des machines a pour but principal de permettre un comportement à vitesse variable et un contrôle rapide du couple en manipulant l'interaction entre un flux magnétique et un courant électrique [1].

Le domaine de la théorie du contrôle a connu une évolution significative ces dernières années, mais l'utilisation du régulateur PI reste toujours aussi cruciale dans l'industrie. Cela est dû à sa simplicité structurelle, qui permet une compréhension et une mise en œuvre faciles [2].

Bien que la régulation classique à base de régulateur de type PI réalise le découplage entre le flux et le couple, ses performances en terme de temps de réponse et de dépassement reste limitées. Ces limitations son principalement dues au choix des paramètres de ces régulateurs

Il est difficile de déterminer le paramètre PI optimale ou presque optimale avec les méthodes de réglages classique, Afin d'obtenir de meilleures performances on a recours à l'optimisation de ces régulateurs. Pour se faire nous faisons appel aux méthodes stochastiques. Ces dernières montres de très bonnes performances dans la résolution des problèmes sur lesquels peu d'informations sont disponibles ou par lesquels on doit considérer plusieurs critères d'optimisations [2].

Le but principal de ce mémoire est d'utiliser les méthodes stochastiques (Algorithmes génétique et recuit simulé) pour optimiser les gains des régulateurs PI utilisés dans la commande vectorielle à flux rotorique orienté pour les moteurs asynchrones double alimentation (MADA) afin d'améliorer les performances.

#### **Structure mémoire :**

Ce mémoire est constitué de trois chapitres comme suit :

Dans le premier chapitre, nous présentons une méthode traditionnelle de modélisation du moteur asynchrone qui repose sur l'application de la transformation de Park en passant d'une représentation triphasée à une représentation diphasée.

Le deuxième chapitre est consacré à la commande vectorielle directe par orientation du flux rotorique et à la commande de l'onduleur.

Dans le troisième chapitre, nous proposons une méthode d'optimisation du régulateur PI basée sur les méthodes stochastiques (Algorithmes génétiques et recuit simulé).

Enfin, une conclusion générale viendra faire le point sur notre travail et mettra en évidence les principaux résultats auxquels nous avons abouti.

# **Chapitre I Modélisation et simulation de la machine asynchrone**

#### **I.1. Introduction :**

 Le modèle de la machine asynchrone présenté dans un système triphasé contient des équations à coefficients variables en fonction du temps, ce qui rend leur résolution complexe. Afin de simplifier la résolution, une modélisation appelée « transformation de Park » est utilisée pour transformer le système triphasé en un système à deux axes orthogonaux. Cette modélisation est essentielle pour étudier le régime de contrôle du flux, de couple, de régulation de tension et de vitesse.

 Dans ce chapitre, nous présenterons la modélisation linéaire de park d'une machine asynchrone, et nous devrons ensuite valider les données via une simulation numérique du modèle de la machine choisie.

#### **I.2. Généralités sur les machines asynchrones**

 Les machines asynchrones triphasées sont largement utilisées dans l'industrie, représentant plus de 80% des machines électriques employées en raison de leur simplicité de construction, de leur facilité de démarrage et de leur faible besoin en entretien. [2]

 Les machines asynchrones transforment l'énergie électrique en énergie mécanique en mode moteur et vice versa en mode générateur.

Le moteur asynchrone se compose d'un stator (inducteur) et d'un rotor (induit).

 Le stator est alimenté par un système de tension triphasée de fréquence f, générant un champ magnétique tournant à la pulsation de synchronisme  $Ωs$  réparti sinusoïdalement dans l'entrefer.

 Le rotor, qui ne possède aucune connexion électrique avec le stator, crée des courants induits dans un circuit électrique fermé, entraînant sa rotation à une vitesse inférieure à la vitesse de synchronisme n.

#### **I.3. Machine asynchrone à double alimentation (MADA)**

 La Machine asynchrone à double alimentation est une machine triphasée à double enroulement, permettant l'entrée ou la sortie de puissance via ces enroulements.

 Cette machine nécessite une unique source d'alimentation alternative, ce qui est un avantage majeur dans les domaines de l'entraînement et de la génération à vitesse variable.

Le glissement de cette machine peut être modifié grâce aux convertisseurs de puissance situés du côté statorique, rotorique ou à la fois [3].

### **I.4. Principe de fonctionnement de la machine asynchrone a double alimentation**

Pour un fonctionnement normal de la machine asynchrone en régime établi, il faut que les vecteurs des forces magnétomotrices du stator et du rotor soient immobiles dans l'espace l'un par rapport à l'autre. Et du moment que le vecteur résultant de f.m.ms des enroulements statoriques tourne dans l'espace avec une vitesse angulaire  $\omega s = 2\pi f$ , et le rotor tourne avec la vitesse  $\omega r$ ; alors pour que cette condition soit vérifiée, il faut que le vecteur des fm.ms des enroulements rotoriques tourne par rapport au rotor avec une vitesse  $\omega_{gl}$  telle que : [4]

$$
\omega_{gl} = \omega_s - \omega_r = \omega_s g \tag{I.1}
$$

Où : g est le glissement et  $\omega_{gl}$  est la vitesse angulaire de glissement.

Si la vitesse de la machine est inférieure à la vitesse de synchronisme, les sens de rotation des deux vecteurs sont identiques ; dans le cas contraire, quand la vitesse est supérieure à la vitesse de synchronisme les sens seront opposés.

Pour que la rotation du vecteur résultant des f.m.ms par rapport au rotor se réalise, le courant dans l'enroulement doit avoir une fréquence  $f_{ro}$ , définie à partir de  $\omega_{ol} = 2\pi f_{ro}$ ; c'est à dire :

$$
f_{ro} = f g \tag{I.2}
$$

#### **I.5 Avantages et inconvénients de la MADA**

Comme les autres machines, la MADA présente quelques avantages et inconvénients qui sont liés à plusieurs facteurs, sa structure, sa stratégie de commande et ses applications.

#### **I.5.1 Avantages de la MADA**

- L'accès au rotor offre la possibilité de contrôler les grandeurs électriques du rotor (courant et tension), ce qui donne une grande flexibilité et précision au contrôle du flux et du couple électromagnétique [5].
- La possibilité de fonctionner à couple constant au-delà de la vitesse de synchronisme
- La configuration dont les deux convertisseurs alimentant la machine permettent de fonctionner en régime dégradé (l'un des deux onduleurs tombe en panne) .
- $\triangleright$  En fonctionnement moteur, la solution avec deux convertisseurs alimentant la machine nous permet d'assurer un partage du courant magnétisant entre les deux armatures ainsi que la puissance mécanique fournie à la charge.
- $\triangleright$  La double alimentation permet de réduire les dimensions des convertisseurs statiques, réduisant ainsi les pertes fer de la machine et augmentant son rendement.
- > Transfert bidirectionnel de la puissance rotorique.
- $\triangleright$  Le fonctionnement en hypo ou hyper synchronisme offre une large plage de variation de la vitesse .
- La MADA réunit les avantages de la machine synchrone et de la machine asynchrone, à savoir :
	- Fonctionnement à vitesse de rotation variable ;
	- Régulation découplée des puissances active et réactive.

#### **I.5.2 Inconvénients de la MADA**

Machine plus volumineuse que celle de la machine asynchrone classique, généralement elle est plus longue à cause des balais

Utilisation d'un nombre de convertisseurs statiques plus que celle de la machine classique Le coût total de la machine est plus important par rapport aux autres machines électriques. [6]

#### **I.6 Modélisation de la MADA**

La création de modèles mathématiques est utilisée pour modéliser les machines électriques, ce qui permet de prédire leur comportement dans diverses conditions de fonctionnement.

#### **I.6.1 Modèle mathématique de la MADA**

#### **a. Equation électrique**

Dans les conditions précédentes les équations sous forme matricielle s'écrivent:

Pour le stator :

$$
\begin{bmatrix}\nV_{sa} \\
V_{sb} \\
V_{sc}\n\end{bmatrix} = \begin{bmatrix}\nR_s & 0 & 0 \\
0 & R_s & 0 \\
0 & 0 & R_s\n\end{bmatrix} \begin{bmatrix}\nI_{sa} \\
I_{sb} \\
I_{sc}\n\end{bmatrix} + \frac{d}{dt} \begin{bmatrix}\n\varphi_{sa} \\
\varphi_{sb} \\
\varphi_{sc}\n\end{bmatrix}
$$
\n(I.3)

Pour le rotor :

$$
\begin{bmatrix}\nV_{ra} \\
V_{rb} \\
V_{rc}\n\end{bmatrix} = \begin{bmatrix}\nR_r & 0 & 0 \\
0 & R_r & 0 \\
0 & 0 & R_r\n\end{bmatrix} \begin{bmatrix}\nI_{ra} \\
I_{rb} \\
I_{rc}\n\end{bmatrix} + \frac{d}{dt} \begin{bmatrix}\n\varphi_{ra} \\
\varphi_{rb} \\
\varphi_{rc}\n\end{bmatrix}
$$
\n(I.4)

#### **b. Equation magnétique**

Les équations magnétiques sous forme matricielle sont données par les expressions suivantes :

$$
[\varphi_s] = [L_{ss}][I_s] + [M_{sr}][I_r]
$$
\n(1.5)

$$
[\varphi_r] = [L_{rr}][I_r] + [M_{rs}][I_s]
$$
\n(1.6)

$$
\text{Tal que : } \mathcal{L}_{ss} = \begin{bmatrix} \mathcal{L}_{s} & M_{s} & M_{s} \\ M_{s} & L_{s} & M_{s} \\ M_{s} & M_{s} & L_{s} \end{bmatrix}, \mathcal{L}_{rr} = \begin{bmatrix} \mathcal{L}_{r} & M_{r} & M_{r} \\ M_{r} & L_{r} & M_{r} \\ M_{r} & M_{r} & L_{r} \end{bmatrix} \tag{I.7}
$$

$$
\text{Et}: [M_{\text{sr}}] = [M_{\text{rs}}]^{t} = M \begin{bmatrix} \cos \theta & \cos(\theta - \frac{4\pi}{3}) & \cos(\theta - \frac{2\pi}{3})\\ \cos(\theta - \frac{2\pi}{3}) & \cos\theta & \cos(\theta - \frac{4\pi}{3})\\ \cos(\theta - \frac{4\pi}{3}) & \cos(\theta - \frac{2\pi}{3}) & \cos\theta \end{bmatrix} \tag{I.8}
$$

Où:

 $[R<sub>s</sub>]$ ,  $[R<sub>r</sub>]$ : sont les matrices des résistances statoriques et rotoriques.

 $[L_{ss}]$ ,  $[L_{rr}]$ : sont les matrices des inductances propres statoriques et rotoriques.

[ $M_{sr}$ ], [ $M_{rs}$ ]: sont les matrices des inductances mutuelles entre le stator et le rotor. Où :

M: représente la valeur maximale des coefficients d'inductance mutuelle Stator-Rotor obtenue lorsque les bobinages sont en regard l'un de l'autre.

En remplaçant les relations ( *І*. 3) et ( *І*. 4)respectivement dans les relations (*І*. 1)et( *І*. 2), nous obtenons

Les deux expressions suivantes :

$$
[V_{s}] = [R_{s}][I_{s}] + [L_{ss}] \frac{d}{dt} [I_{s}] + \frac{d}{dt} ([M_{sr}][I_{r}])
$$
(I.9)  

$$
[V_{r}] = [R_{r}][I_{r}] + [L_{rr}] \frac{d}{dt} [I_{r}] + \frac{d}{dt} ([M_{rs}][I_{s}])
$$
(I.10)

$$
\mathrm{O}\hat{u}:
$$

$$
\begin{aligned}\n[V_{\mathbf{s}}] &= \begin{bmatrix} V_{\mathbf{s}\mathbf{a}} \\ V_{\mathbf{s}\mathbf{b}} \\ V_{\mathbf{s}\mathbf{c}} \end{bmatrix} \quad ; \quad [V_{\mathbf{r}}] = \begin{bmatrix} V_{\mathbf{r}\mathbf{a}} \\ V_{\mathbf{r}\mathbf{b}} \\ V_{\mathbf{r}\mathbf{c}} \end{bmatrix} \quad ; \quad [I_{\mathbf{s}}] = \begin{bmatrix} I_{\mathbf{s}\mathbf{a}} \\ I_{\mathbf{s}\mathbf{b}} \\ I_{\mathbf{s}\mathbf{c}} \end{bmatrix} \quad ; \quad [I_{\mathbf{r}}] = \begin{bmatrix} I_{\mathbf{r}\mathbf{a}} \\ I_{\mathbf{r}\mathbf{b}} \\ I_{\mathbf{r}\mathbf{c}} \end{bmatrix} \\
[\varphi_{\mathbf{s}}] &= \begin{bmatrix} \varphi_{\mathbf{s}\mathbf{a}} \\ \varphi_{\mathbf{s}\mathbf{b}} \\ \varphi_{\mathbf{s}\mathbf{c}} \end{bmatrix} \quad ; \quad [\varphi_{\mathbf{r}}] = \begin{bmatrix} \varphi_{\mathbf{r}\mathbf{a}} \\ \varphi_{\mathbf{r}\mathbf{b}} \\ \varphi_{\mathbf{r}\mathbf{c}} \end{bmatrix}\n\end{aligned}
$$

$$
[\mathbf{R}_{s}] = \begin{bmatrix} \mathbf{R}_{s} & 0 & 0 \\ 0 & \mathbf{R}_{s} & 0 \\ 0 & 0 & \mathbf{R}_{s} \end{bmatrix} ; \quad [\mathbf{R}_{r}] = \begin{bmatrix} \mathbf{R}_{r} & 0 & 0 \\ 0 & \mathbf{R}_{r} & 0 \\ 0 & 0 & \mathbf{R}_{r} \end{bmatrix}
$$

#### **c. Equation mécanique**

L'équation mécanique de la machine est décrire sous la forme :

$$
J\frac{\mathrm{d}}{\mathrm{dt}}\Omega = \mathbf{C}_{\mathrm{e}} - \mathbf{C}_{\mathrm{r}} - f.\,\Omega\tag{I.11}
$$

Où:

Ce : Le couple électromagnétique.

Cr : Le couple résistant.

: Moment d'inertie des parties tournantes.

*Ω* : Vitesse de rotation du rotor de la MADA.

: Coefficient de frottement visqueux de la MADA.

#### **I.6.2 Modèle biphasé de la MADA**

#### **a. transformation de Park**

 La transformation de Park est un outil mathématique qui permet de transformer les grandeurs statoriques et rotoriques triphasées en grandeurs équivalentes représentées dans un repère orthogonal.

 Elle est constituée d'une transformation triphasée- biphasée « du repère (a,b,c) au repère  $(α, β)$ », suivie d'une rotation « du repère  $(α, β)$  au repère  $(d, q)$ » [5].

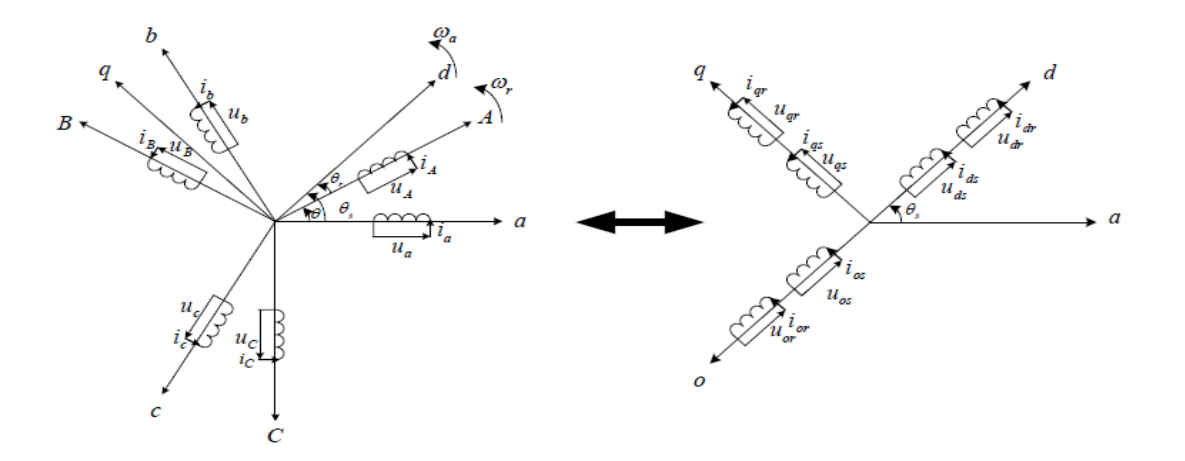

**Figure (I.1):** Principe de la transformation de Park appliquée à la MADA.

La matrice de transformation de Park est définie comme suit :

$$
[P(\theta)] = K \begin{bmatrix} \cos \theta_{\text{coor}} & \cos \left(\theta_{\text{coor}} - \frac{2\pi}{3}\right) & \cos \left(\theta_{\text{coor}} - \frac{4\pi}{3}\right) \\ -\sin \theta_{\text{coor}} & -\sin \left(\theta_{\text{coor}} - \frac{2\pi}{3}\right) & -\sin \left(\theta_{\text{coor}} - \frac{4\pi}{3}\right) \\ \frac{1}{\sqrt{2}} & \frac{1}{\sqrt{2}} & \frac{1}{\sqrt{2}} \end{bmatrix}
$$
(I.12)

Dans le cas de la conservation de la puissance nous avons  $K = \frac{3}{2}$ 2 Pour les grandeurs statoriques :  $\theta_{coor} = \theta_s$ 

Et pour les grandeurs rotorique :  $\theta_{coor} = \theta_s - \theta_r$ 

$$
[P(\theta)]^{-1} = K \begin{bmatrix} \cos \theta_{\text{coor}} & -\sin \theta_{\text{coor}} & \frac{1}{\sqrt{2}} \\ \cos \left(\theta_{\text{coor}} - \frac{2\pi}{3}\right) & -\sin \left(\theta_{\text{coor}} - \frac{2\pi}{3}\right) & \frac{1}{\sqrt{2}} \\ \cos \left(\theta_{\text{coor}} - \frac{4\pi}{3}\right) & -\sin \left(\theta_{\text{coor}} - \frac{4\pi}{3}\right) & \frac{1}{\sqrt{2}} \end{bmatrix}
$$
(I.13)

Le changement de variables relatifs aux (courants, tensions et flux) est défini par la transformation ( І. 10):

$$
\begin{bmatrix} X_d \\ X_q \\ X_0 \end{bmatrix} = [P(\theta_{coor})] \cdot \begin{bmatrix} X_a \\ X_b \\ X_c \end{bmatrix}
$$
\n(1.14)

#### **b. Equation des tensions**

Après l'application de transformation de Park pour l'équation (I.3) du stator etl'équation (I.4) du rotor, les expression des tensions statorique et rotorique suivant l'axe (u,v) sont données par:

$$
V_{ds} = R_s I_{ds} + \frac{d\varphi_{ds}}{dt} - \omega_{\text{coor}} \varphi_{qs}
$$
  
\n
$$
V_{qs} = R_s I_{qs} + \frac{d\varphi_{qs}}{dt} + \omega_{\text{coor}} \varphi_{ds}
$$
  
\n
$$
V_{dr} = R_r I_{dr} + \frac{d\varphi_{dr}}{dt} - (\omega_{\text{coor}} - \omega_r) \varphi_{qr}
$$
  
\n
$$
V_{qr} = R_r I_{qr} + \frac{d\varphi_{qr}}{dt} + (\omega_{\text{coor}} - \omega_r) \varphi_{dr}
$$
  
\n(1.15)

Telque :

 $\omega_{\text{coor}}$ : Pulsation du référentiel d'axe (u, v)

 $\overline{\mathcal{L}}$  $\overline{1}$  $\mathbf{I}$ 

 $\mathbf{I}$  $\overline{1}$ 

 $\omega_r$ : Pulsation électrique du rotor

La composante homopolaire du système (I.13) est nulle pour un système équilibré.

#### **c. Equation des flux**

Cependant, c'est au niveau de l'écriture des flux que ça devient intéressant. Le

systèmematriciel de flux peut également s'écrire sous la forme suivante :

$$
\begin{cases}\n\varphi_{ds} = L_s I_{ds} + MI_{dr} \\
\varphi_{qs} = L_s I_{qs} + MI_{qr} \\
\varphi_{dr} = L_r I_{dr} + MI_{ds} \\
\varphi_{qr} = L_r I_{qr} + MI_{qs}\n\end{cases}
$$
\n(I.16)

#### **d. Equation du couple électromagnétique**

Le couple électromagnétique découle de ces variables électriques .En effet :

$$
C_e = P \frac{M}{L_s} (I_{qs} \varphi_{qs} - I_{ds} \varphi_{ds})
$$
 (I.17)

P : est le nombre de paire de pôles de la machine .

$$
C_e - C_r = J \frac{d}{dt} \Omega + f \cdot \Omega \tag{I.18}
$$

#### **I.7. Mise en forme d'équation d'état**

Notre but est de représenter les équations établis ci-dessus sous la forme suivante :

$$
[\dot{X}] = [A].[X] + [B].[U] \tag{I.20}
$$

Avec :  $[X] = [\varphi_{ds}$ 

$$
[\text{U}] = [\text{V}_{ds} \text{ V}_{qs} \text{ V}_{dr} \text{ V}_{qr}]^t
$$

$$
[A] = \begin{bmatrix} \frac{-1}{T_s} & \omega_s & \frac{M}{T_s} & 0\\ -\omega_s & \frac{-1}{T_s} & 0 & \frac{M}{T_s} \\ \alpha & -\beta(\omega_s - \omega_r) & -\delta & \omega_r \\ \beta(\omega_s - \omega_r) & \alpha & -\omega_r & -\delta \end{bmatrix}
$$
(I.21)  

$$
[B] = \begin{bmatrix} 1 & 0 & 0 & 0\\ 0 & 1 & 0 & 0\\ \frac{-M}{\sigma L_r L_s} & 0 & \frac{1}{\sigma L_r} & 0\\ 0 & \frac{-M}{\sigma L_r L_s} & 0 & \frac{1}{\sigma L_r} \end{bmatrix}
$$
(I.21)

 $\alpha$ ,  $\beta$  et  $\delta$  sont des constantes définit comme suit :

$$
\alpha = \frac{M}{\sigma T_s L_s L_r} \quad ; \qquad \beta = \frac{M}{\sigma L_s L_r} \quad ; \qquad \delta = \frac{1}{\sigma} \left( \frac{1}{T_r} + \frac{M^2}{T_s L_s L_r} \right)
$$

Pour facilité la simulation, nous avons écris la matrice [A] comme suit :

$$
[A] = [A1] + \omegas [A2] + \omegar [A3] \qquad (I.23)
$$

ou :

$$
[A_1] = \begin{bmatrix} \frac{-1}{T_s} & 0 & \frac{M}{T_s} & 0 \\ 0 & \frac{-1}{T_s} & 0 & \frac{M}{T_s} \\ \alpha & 0 & -\delta & 0 \\ 0 & \alpha & 0 & -\delta \end{bmatrix}, [A_2] = \begin{bmatrix} 0 & 1 & 0 & 0 \\ -1 & 0 & 0 & 0 \\ \alpha & -\beta & 0 & 0 \\ -\beta & 0 & 0 & 0 \end{bmatrix}, [A_3] = \begin{bmatrix} 0 & 1 & 0 & 0 \\ -1 & 0 & 0 & 0 \\ \alpha & -\beta & 0 & 0 \\ -\beta & 0 & 0 & 0 \end{bmatrix}
$$

#### **I.8. Le schéma bloc :**

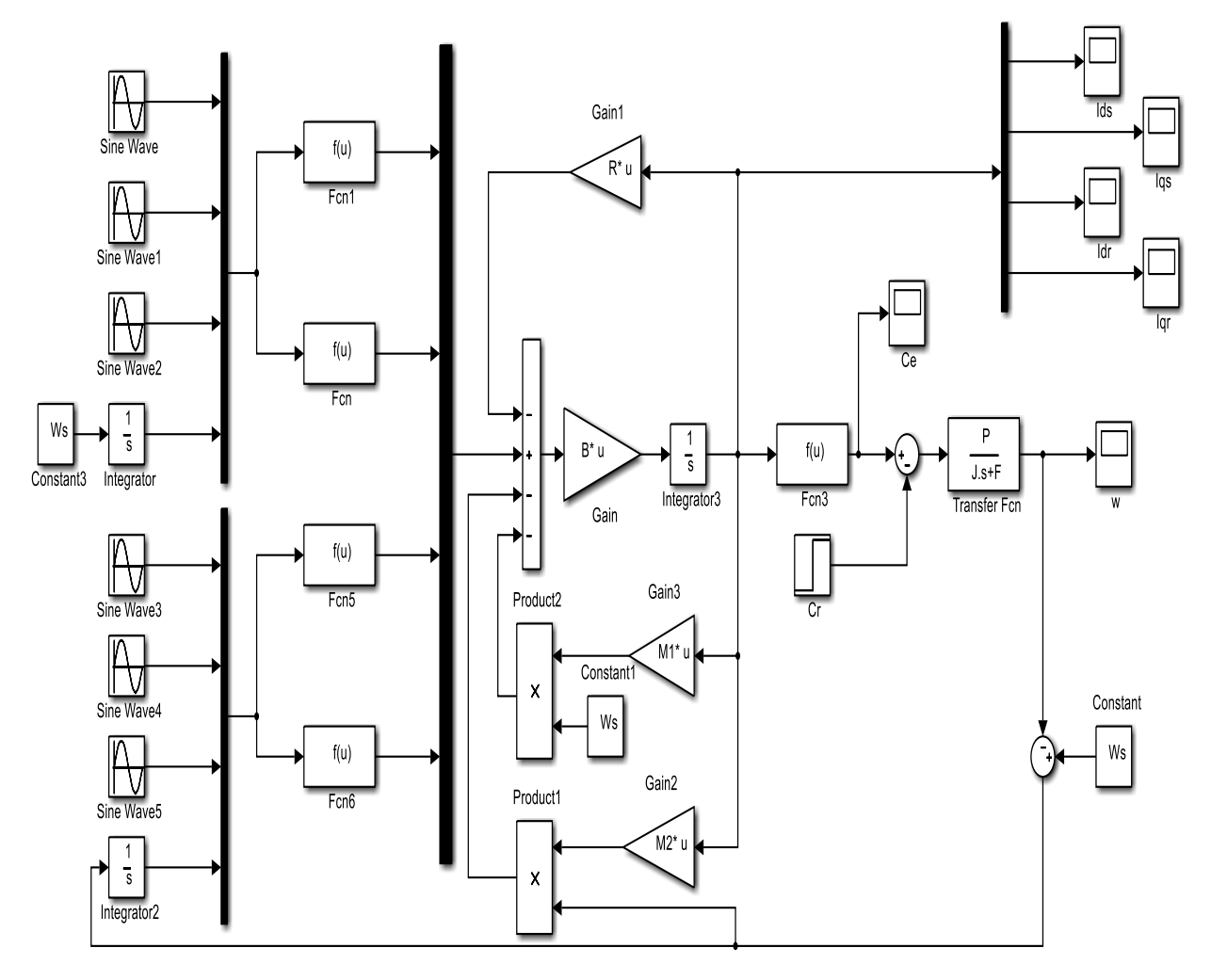

**Figure (I.2):** Schéma bloc d'une machine asynchrone à Double Alimentation

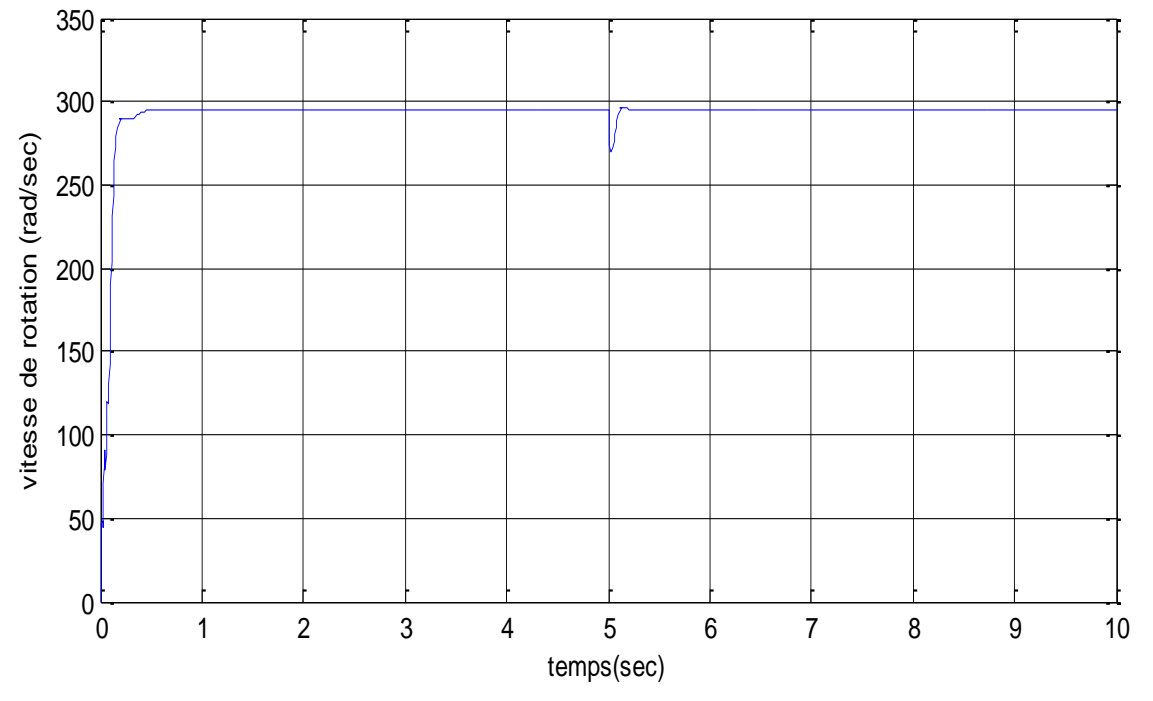

### **I.9.Résultats de simulation du modèle de la MADA**

**Figure (I.3)** Vitesse de rotation en fonction de temps

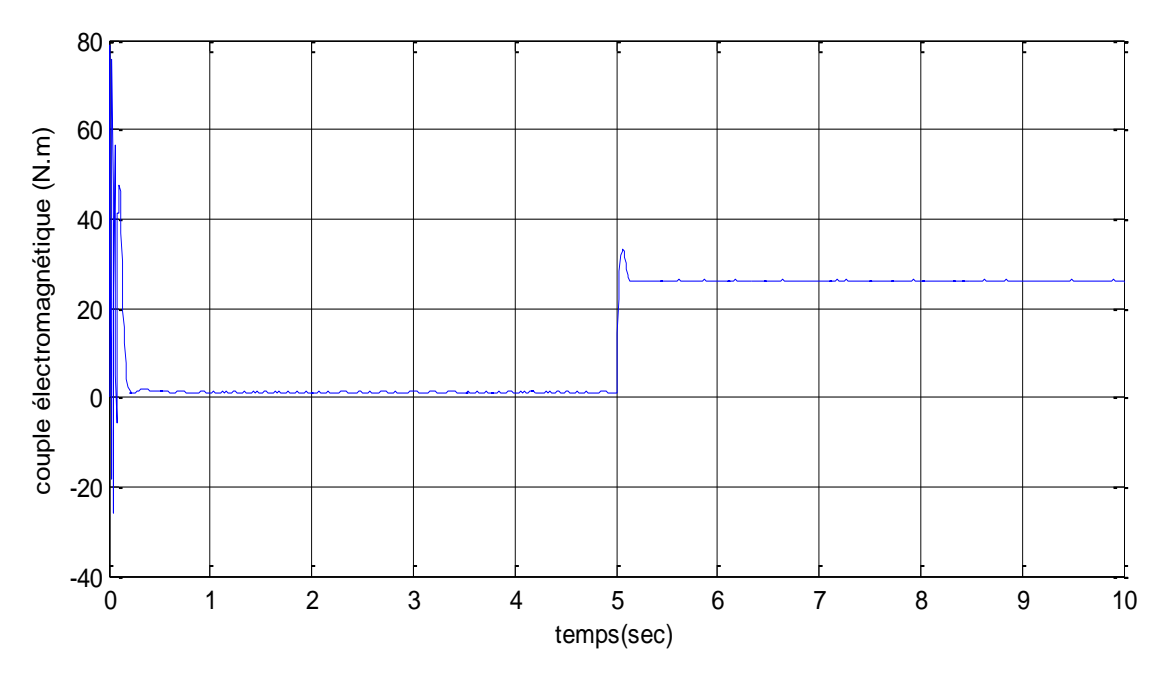

**Figure (I.4)** Couple électromagnétique en fonction de temps

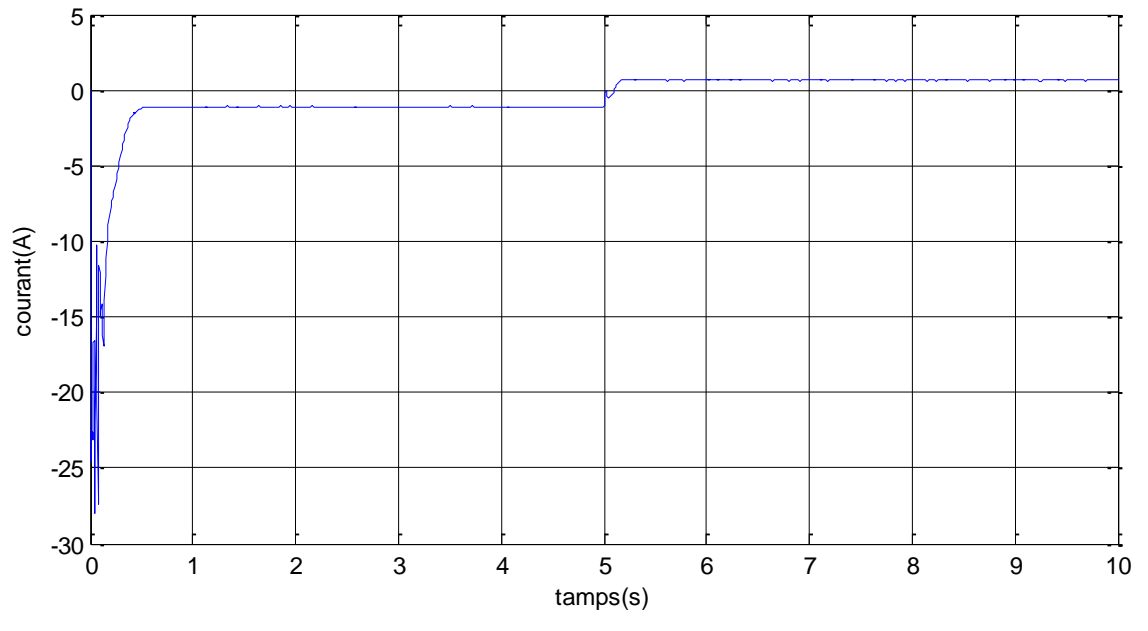

**Figure (I.5):** courant ids en fonction de temps

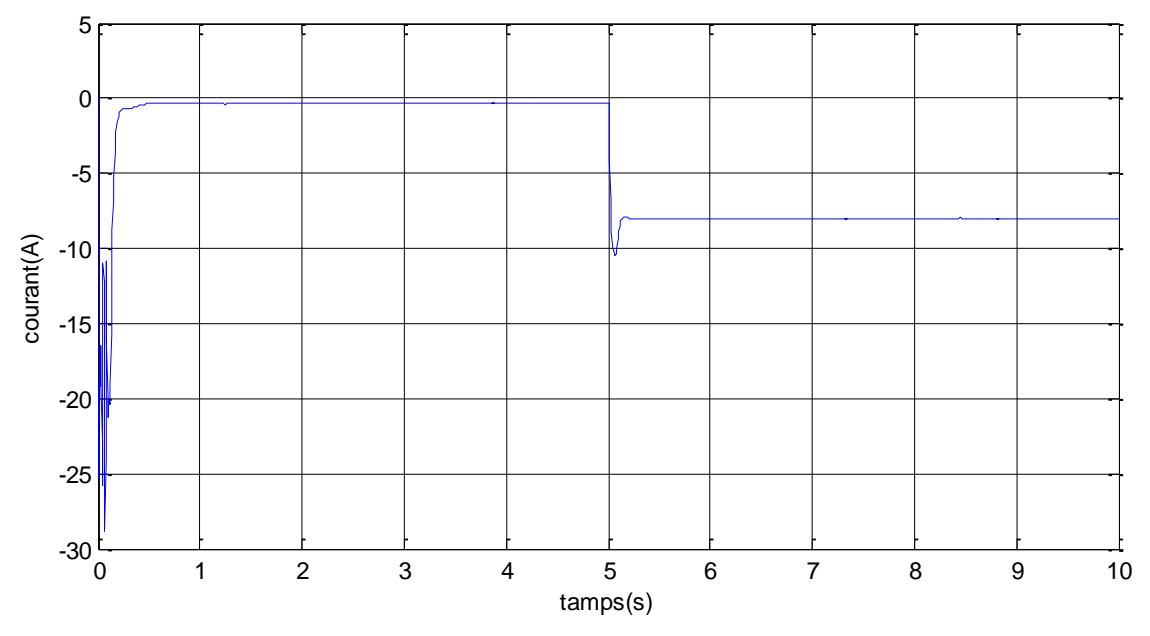

**Figure** (I.6): courant iqs en fonction de temps

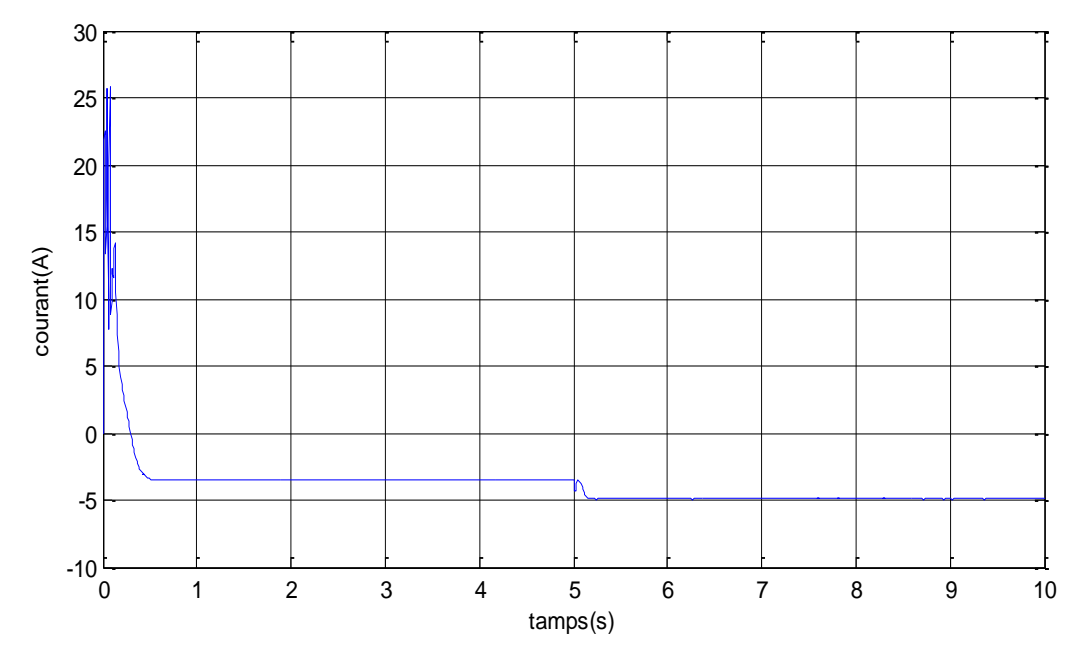

Figure (I.7): courant idr en fonction de temps

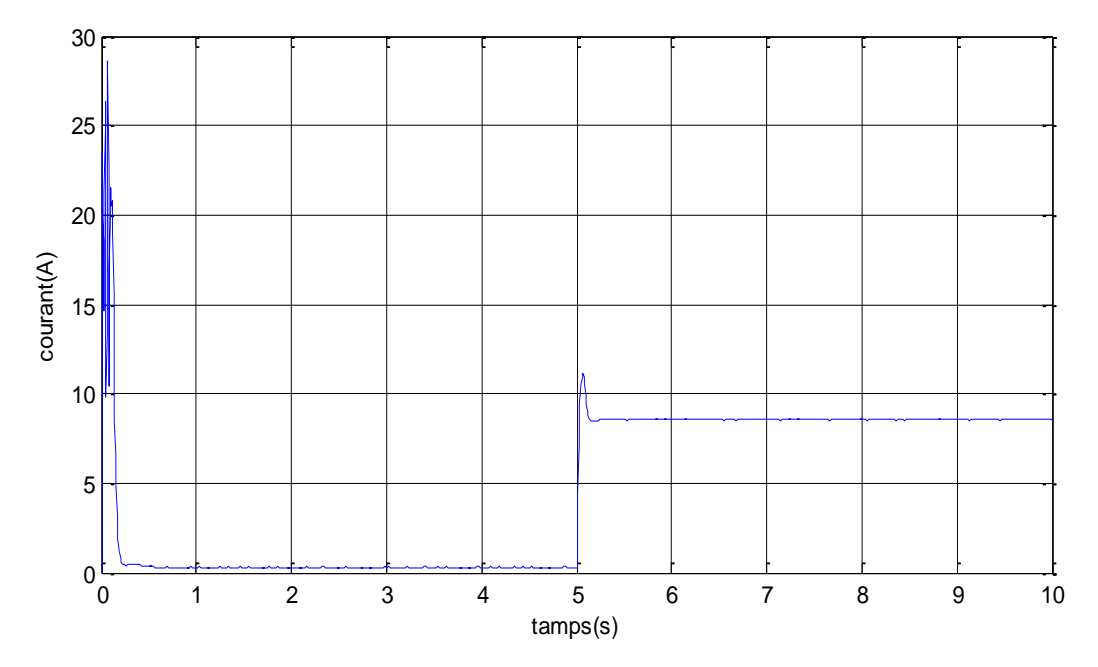

Figure (I.8): courant iqr en fonction de temps

#### **II.10. Interprétation :**

 Les résultats de simulation donnés par la figure au-dessus représentent l'évolution des grandeurs fondamentales de la machine asynchrone: la vitesse  $(\Omega)$ , le couple électromagnétique (Cem), les courants statorique et rotoriques.

- $\triangleright$  La simulation a été réalisée au démarrage à vide, et à l'instant t = 5s on applique une charge nominale :  $(Cr = 10Nm)$ .
- $\triangleright$  Vitesse du rotor : A l'instant t = 5 sec, on applique un couple de charge (25 N.m) la vitesse reste toujours constante. cela donc un avantage de la machine asynchrone à double alimentation.
- $\triangleright$  Couple électromagnétique : Le couple reste stable dans le régime établi mais oscille durant un faible instant en régime transitoire, A l'instant  $t = 5$  sec, on applique un couple de charge (25 N.m).

#### **I.11.Conclusion**

 Le chapitre traite de la machine asynchrone à double alimentation, avec un aperçu de sa structure, son principe de fonctionnement ainsi que les stratégies pour la commande. Les avantages, inconvénients et applications sont également mentionnés. Le modèle réel de la machine est étudié avec une transformation de Park pour une meilleure adaptation à la commande. L'objectif de la modélisation de la MADA et son alimentation est de faciliter l'utilisation de la commande vectorielle, qui sera traitée dans le deuxième chapitre.

# **Chapitre II**

# **Commande vectorielle par orientation du flux rotorique**

#### **II.1.Introduction :**

 Assurer une bonne commande des machines à courant alternatif à vitesse variable implique un excellent découplage entre les grandeurs électromagnétiques. Pour y parvenir, il est nécessaire d'orienter ces grandeurs dans un repère (d,q) tournant à la même vitesse que le champ tournant. Ce processus permettra de rapprocher le comportement de la machine à celui d'un moteur à courant continu à excitation indépendante. Dans ce contexte, un découplage naturel existe entre le courant d'excitation créant le flux et le courant d'induit produisant le couple électromagnétique. En effet, la commande vectorielle orientant le flux présente une solution attrayante pour réaliser de meilleures performances dans les applications à vitesse variable pour la machine asynchrone double alimentée. Le présent chapitre est consacré ainsi à l'étude du comportement de ces machines sous une commande vectorielle. Nous développons une loi de commande basée sur l'orientation du flux statorique pour faire fonctionner la machine en moteur, mettant ainsi en évidence la relation entre les grandeurs statoriques et rotoriques.

#### **II.2. But et principe de la commande par flux orienté de la MAS**

 La technique de la commande vectorielle permet de commander une machine asynchrone de la même manière qu'une machine à courant continu à excitation indépendante, où la grandeur commandant le flux (le courant d'excitation) et celle liée au couple (le courant d'induit) sont découplées naturellement. Ce découplage permet d'obtenir une réponse rapide du couple, une grande plage de commande de vitesse et une efficacité élevée pour une grande plage de charge en régime permanent. Toutefois, contrairement à la machine à courant continu, la machine asynchrone présente des interactions complexes et des réponses dynamiques oscillatoires en raison de la variation de l'angle entre le champ tournant du stator et celui du rotor avec la charge, qui diffère de 90°. Pour remédier à cela, la technique de la commande vectorielle est introduite [7].

L'expression du couple électromagnétique d'une machine à courant continu est données par :

$$
C_{em} = K_a \phi(I_f) I_a \tag{II.1}
$$

#### Où,

 $\varphi(I_f)$ : Flux imposé par le courant d'excitation  $I_f$ 

 $I_a$ : Courant d'induit.

Il est observé que le couple peut être stabilisé en régulant Ia, alors que la production du couple et la création de flux sont deux processus distincts. Notre objectif est d'atteindre un contrôle vectoriel [8].

La méthode traditionnelle de commande des machines asynchrones est la commande par orientation de flux. Cette technique implique la transformation des variables électriques de la machine vers un référentiel en mouvement avec le vecteur de flux. Les composantes Ird et Irq sont alors assimilées respectivement au courant d'excitation et d'induit dans MCC [9].

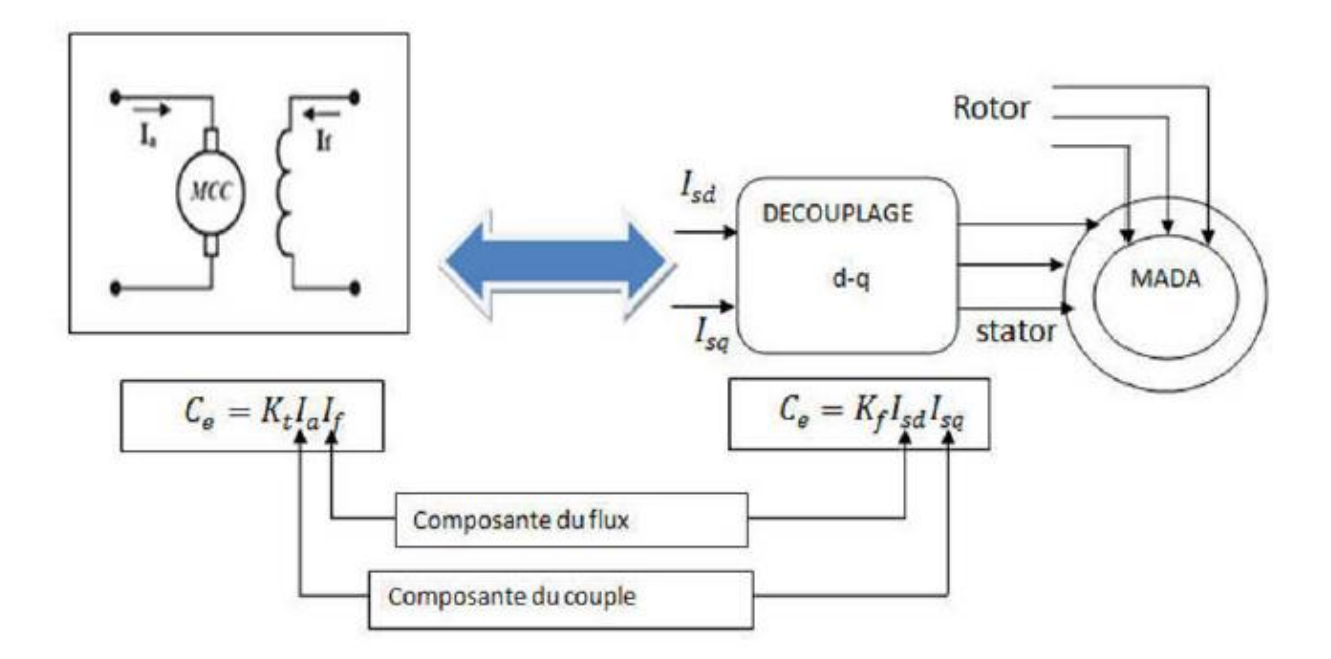

**Figure (II.1):** Schéma de principe du découplage pour la MADA par analogie avec la MCC [10]

#### **II.3. Théorie du flux orienté :**

Dans le modèle de la MAS représenté par les équations biphasées, nous choisissons unréférentiel lié au champ tournant tel que l'axe «d» coïncide avec la direction désirée du flux (rotorique, statorique ou d'entrefer) [11].

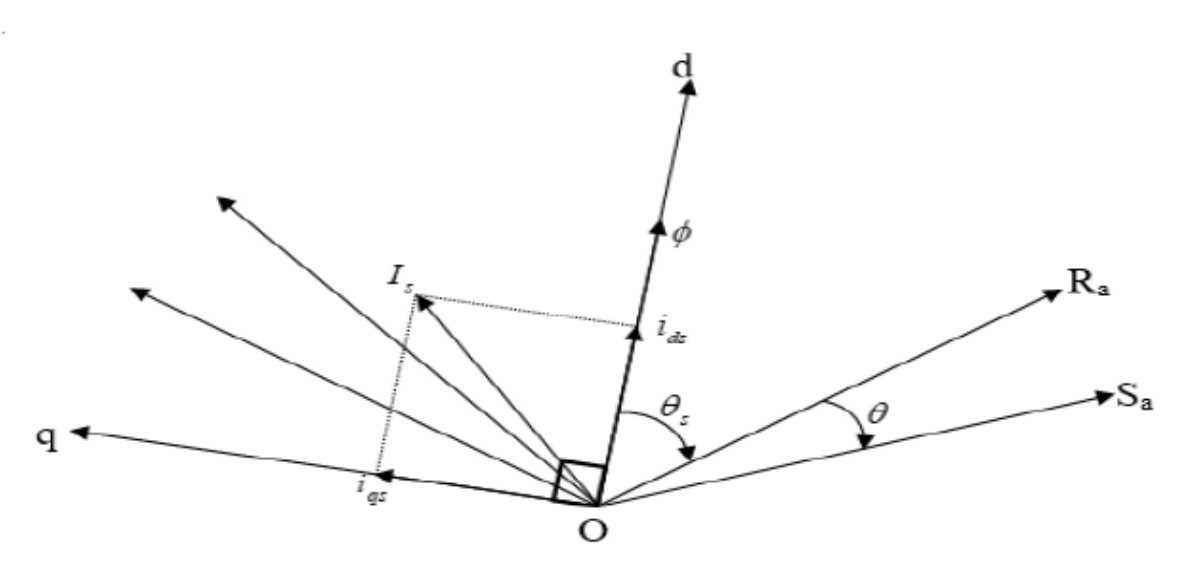

**Figure (II.2) :** Orientation du flux (rotorique, statorique, ou d'entrefer)

Le flux  $\varphi$  représenté à la figure (II.2) peut être le flux rotorique, le flux statorique ou le flux

#### **II.4. Méthodes de commande par flux orienté :** [11]

Il existe trois types d'orientation du flux :

- **•** Orientation du flux rotorique.
- Orientation du flux statorique.
- Orientation du flux d'entrefer

Dans notre cas l'orientation du flux rotorique est la méthode choisie.

#### **II.4.1. Orientation de flux rotorique : [12], [13]**

En assurant  $\varphi_{qr} = 0$ , cela débouche sur les propriétés suivantes :

- L'axe *d* est aligne sur le vecteur flux rototique donc  $\varphi_{dr} = \varphi_r$
- Le courant est toujours nul si l'on maintenant constant
- Le flux et le courant rotorique restent en quadrature de sorte que l'evolution du couple suit de  $I_{rq}$  qui peut être contrôlé par  $I_{sq}$  puisque

$$
\varphi_{qr} = L_r i_{qr} + M_{sr} i_{qs} = 0 \tag{II.2}
$$

$$
\rightarrow i_{qr} = -\frac{M_{sr}}{L_r} i_{qs} \tag{II.3}
$$

Ce qui conduit a :

$$
C_e = P \frac{M_{sr}}{L_r} \varphi_r i_{qs}
$$
 (II.4)

Le diagramme suivant illustre l'orientation du repère d,q.

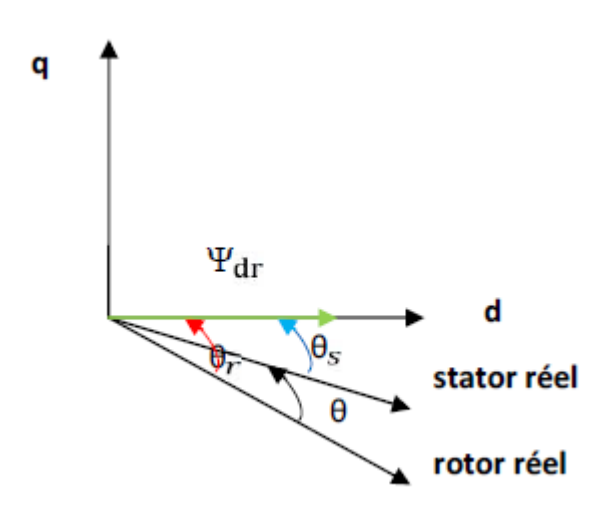

**Figure (II.3):** le flux rotorique orienté sur l'axe d

Donc l'orientation choisie impose  $\varphi_{qr} = 0$ , ainsi les équation de park se transforme de telle sorte que l'axe **d** porte le flux rotorique et prennent une même direction, ceci conduit a :

$$
\begin{cases}\nV_{ds} = R_s i_{ds} + \frac{d\varphi_{ds}}{dt} - \omega_s \varphi_{qs} \\
V_{qs} = R_s i_{qs} + \frac{d\varphi_{qs}}{dt} - \omega_s \varphi_{ds}\n\end{cases}
$$
\n(II.5)

$$
\begin{cases}\nR_r i_{dr} + \frac{d\varphi_{dr}}{dt} = 0 \nR_r i_{qr} + \frac{d\varphi_{qr}}{dt} = 0 \n\varphi_{dr} = L_r i_{dr} + M_{sr} i_{ds} \nL_r i_{qr} + M_{sr} i_{qs}
$$
\n(II.7)

Ce groupe de relations reprisent le fonctionnement de la machine lorsque le flux rotorique est orienté sur l'axe **d.**

#### **II.5. Méthodes d'orientation de flux rotorique :**

Le principal obstacle rencontré lors de l'implémentation de la commande vectorielle de la machine asynchrone est la difficulté à mesurer la position et l'amplitude du flux rotorique. Ces deux variables sont indispensables pour réguler de manière dynamique la machine, cependant elles ne peuvent être directement évaluées. [10].

#### **II.5.1. Méthode directe**

Il est nécessaire de connaître le module et l'argument du flux rotorique dans la commande vectorielle directe afin d'assurer le désaccouplement entre le couple et le flux. Le calcul de la position du flux rotorique, exprimée par  $\theta_s$ , s'effectue en utilisant des informations sur le flux rotorique [14].

Considérons le diagramme vectoriel suivant

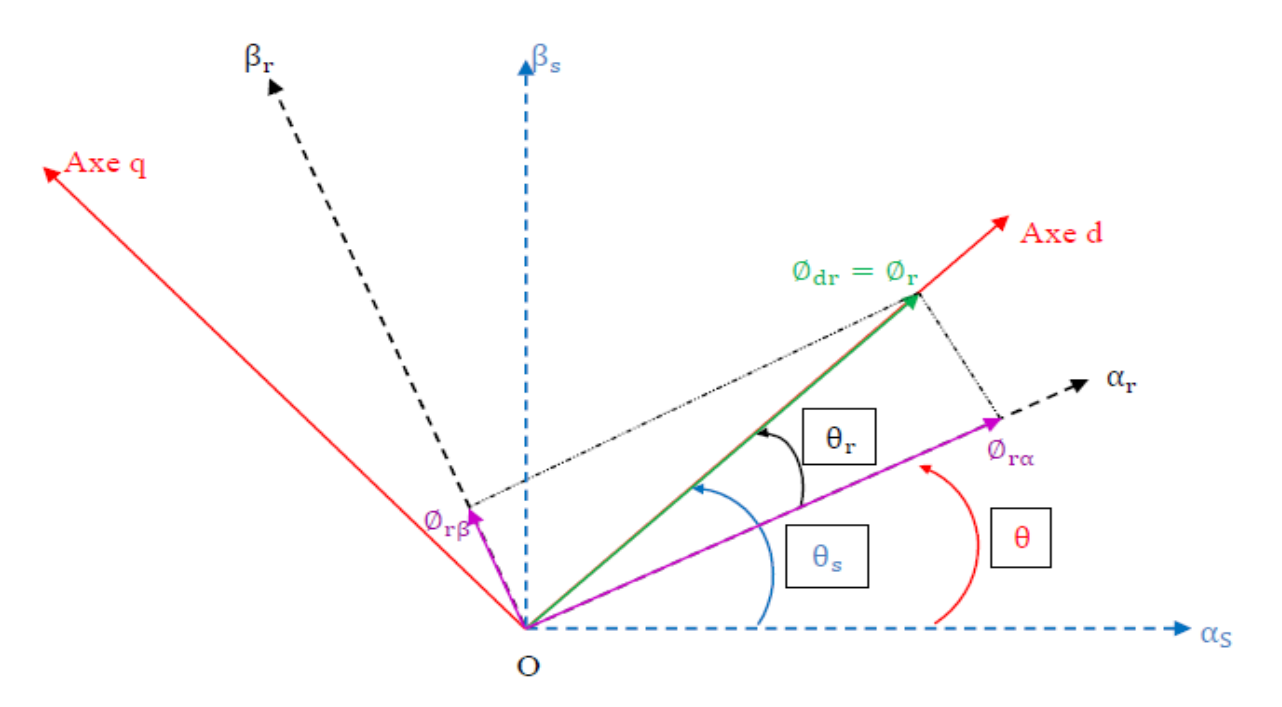

**Figure (II.4):** Diagramme vectoriel pour la commande vectorielle directe [15]

Si les flux rotoriques sont connus (mesurés ou estimés), le module et l'angle du vecteur du flux rotorique (généralement appelé position du rotor) sont donnés par

$$
\varphi_r = \sqrt{\varphi_{r\alpha}^2 + \varphi_{r\beta}^2} \quad \text{et} \quad \theta_s = \tan^{-1}(\frac{\varphi_{r\beta}}{\varphi_{r\alpha}}) \tag{II.8}
$$

En effet, comme sin  $\theta_s$ et cos  $\theta_s$ sont nécessaires pour la transformation de Park, ceux-ci peuvent être trouvés directement par (voir figure (III.3))[14] :

$$
\sin \theta_{\rm s} = \frac{\varphi_{\rm r\beta}}{\sqrt{\varphi_{\rm r\alpha}^2 + \varphi_{\rm r\beta}^2}} \tag{II.9}
$$

$$
\cos \theta_{\rm s} = \frac{\varphi_{\rm rx}}{\sqrt{\varphi_{\rm rx}^2 + \varphi_{\rm rg}^2}}
$$
(II.10)

#### **II.6. Commande vectorielle directe applique au MAS :**

Blaschke a proposé une méthode, qui a été révélée au public environ en 1970. Cette méthode repose sur la précision de la connaissance du flux (notamment statorique) et de sa localisation [16], [17].

Afin de mesurer les composantes du flux aux bornes du variateur, plusieurs mesures doivent être prises. Une option serait de placer des capteurs dans le bobinage statorique pour mesurer directement les composantes du flux. Cependant, ces capteurs peuvent être fragiles mécaniquement et subir des contraintes sévères telles que les vibrations et l'échauffement. De plus, cette méthode nécessite l'utilisation d'un moteur équipé de capteurs de flux, ce qui augmente considérablement les coûts de construction. Par conséquent, la plupart du temps, des estimateurs ou des observateurs sont utilisés en se basant sur les mesures effectuées sur le variateur [17].

L'avantage de la méthode directe est qu'elle est moins sensible aux variations des paramètres de la machine [18].

#### **II.6.1. Les équations de la commande vectorielle :**

$$
\begin{cases}\n\frac{di_{ds}^{*}}{dt} = \frac{1}{\delta l_{s}} \left( R_{s} + \frac{l_{s}(1-\delta)}{T_{r}} \right) i_{ds}^{*} + \omega_{s}^{*} \delta l_{s} i_{qs}^{*} + \frac{l_{s}(1-\delta)}{MT_{r}} \varphi_{r}^{*} + V_{ds}^{*} \\
\frac{di_{qs}^{*}}{dt} = \frac{1}{\delta l_{s}} - \omega_{s}^{*} \delta l_{s} i_{ds}^{*} - \left( R_{s} + \frac{l_{s}(1-\delta)}{T_{r}} \right) i_{qs}^{*} + \frac{l_{s}(1-\delta)}{MT_{r}} \omega \varphi_{r}^{*} + V_{qs}^{*} \\
\frac{d\varphi_{r}^{*}}{dt} = \frac{Mi_{ds}^{*} - \varphi_{r}^{*}}{T_{r}}\n\end{cases}
$$
\n(II.11)

$$
\begin{cases}\nV_{ds}^{*} = (R_{s} + R_{r} \frac{M^{2}}{L_{r}^{2}})i_{ds}^{*} + \delta l_{s} \frac{di_{ds}^{*}}{dt} - \frac{M}{L_{r}^{2}} \varphi_{r} R_{r} - \omega_{s}^{*} \delta l_{s} i_{qs}^{*} \\
V_{qs}^{*} = \delta l_{s} \frac{di_{qs}^{*}}{dt} + \omega_{s}^{*} \delta l_{s} i_{ds}^{*} + (R_{s} + R_{r} \frac{M^{2}}{L_{r}^{2}}) i_{qs}^{*} + \frac{M}{L_{r}} \omega \varphi_{r}^{*} \\
\varphi_{r}^{*} = \frac{M}{1 + T_{r}s} i_{ds}^{*} \\
\omega_{r}^{*} = \frac{M}{\varphi_{r}^{*} T_{r}} i_{qs}^{*} \\
C_{e}^{*} = \frac{PM}{L_{r}} \varphi_{r} i_{qs}^{*}\n\end{cases} \tag{II.12}
$$

 $\varphi_r^*$ : Flux référence

#### C<sup>\*</sup> : Couple de référence

Après le passage par une transformation de la place nous obtenons :

$$
V_{ds}^* = (R_s + s\delta l_s) i_{ds}^* + s_{L_r}^M \varphi_r^* - \omega_s^* \delta l_s i_{qs}^* \tag{II.13}
$$

$$
V_{\rm qs}^* = (R_s + s\delta l_s)i_{\rm qs}^* + \omega_s^* \frac{M}{L_r} \varphi_r^* - \omega_s^* \delta l_s i_{\rm ds}^* \tag{II.14}
$$

$$
\varphi_r^* = \frac{Mi_{ds}^*}{1 + T_r s} i_{ds}^*
$$
ainsi  $\varphi_r^* = Mi_{ds}^*$ , on régime permanent

$$
\omega_r^* = \frac{M}{\varphi_r T_r} i_{qs}^* \tag{II.15}
$$

$$
\omega_s^* = P\Omega + \frac{M}{\varphi_r^* T_r} i_{qs}^* \tag{II.16}
$$

Il est observé que l'amplitude du flux rotorique  $φ_r$  est uniquement influencée par la composante directe du courant statorique  $i_{ds}$ , tandis que le couple dépend uniquement de la composante en quadrature  $i_{qs}$ , à condition que le flux rotorique  $\varphi_r$  soit maintenu constant. [19]

Le contrôle de la composante directe  $V_{ds}$  et en quadrature  $V_{qs}$  permet d'obtenir le couple électromagnétique et le flux souhaités dans la machine. Cette méthode de commande est appelée "découplée en tension" et est réalisée à l'aide d'un bloc de découplage en tension, également appelé "F.O.C (field orienté control)", que l'on peut observer sur la figure suivante :

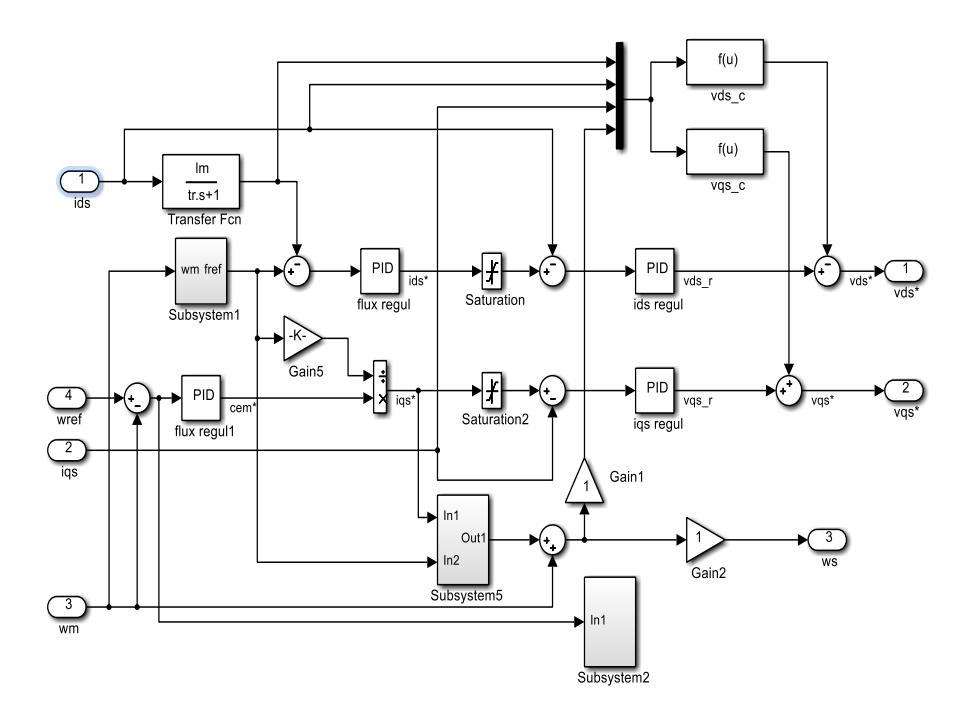

**Figure (II.5):** Bloc de découplage de tension

Nous réalisons finalement la commande découplée suivants :

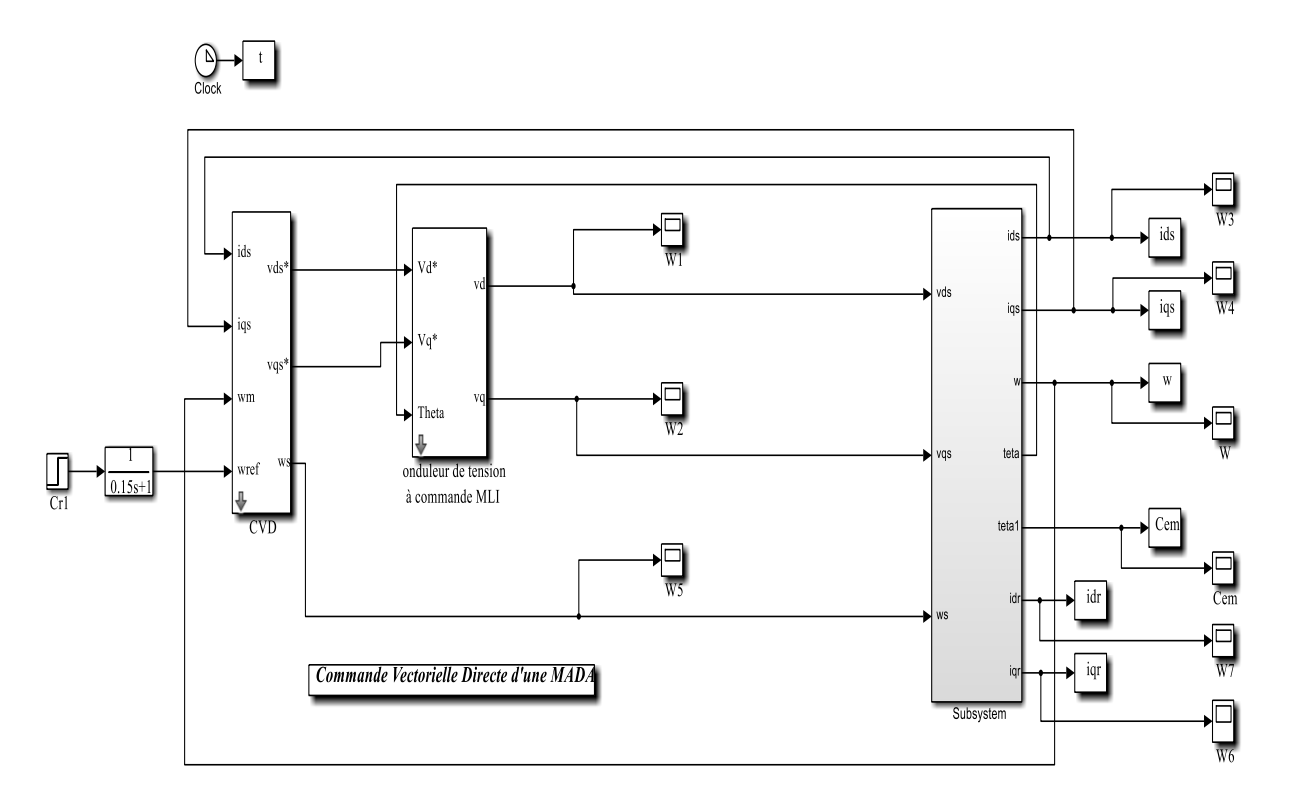

**Figure (II.6):** Modèle simulink de la Commande Vectorielle

évaluer l'effet isolant de cette commande sur le flux et le couple, nous avons simule le système en fixant une référence pour le flux rotorique et une autre pour le couple, et nous avons observé que le couple électromagnétique suit parfaitement la référence tandis que le flux rotorique s'aligne avec l'axe 'd' car sa composante  $\varphi_r$  tend vers zéro.

#### **II.7. Réglage de vitesse de la machine asynchrone**

Le schéma fonctionnel de la figure (II.6) indique le réglage de vitesse, qui est réalisé par un bloc appelé régulateur de type PI agissant comme un dispositif de défluxage.

#### **II.7.1. Bloc de défluxage**

Les opérations à toutes vitesse caractérisant le fonctionnement de la MADA sont réalisées par un bloc de défluxage figure (II.5). Ce dernier est défini par la fonction non linéaire suivante :

$$
\varphi_r = \varphi_{r \text{ nom}} \qquad \text{si} \qquad |\Omega| \le \Omega_{\text{nom}}
$$
  

$$
\varphi_r = \varphi_{r \text{ nom}} \frac{\varphi_{\text{nom}}}{|\Omega|} \text{ si} \qquad |\Omega| > \Omega_{\text{nom}}
$$

Avec

 $\varphi_{r\,nom}$ : flux rotorique nominal

 $\Omega_{nom}$ : vitesse torique nominal

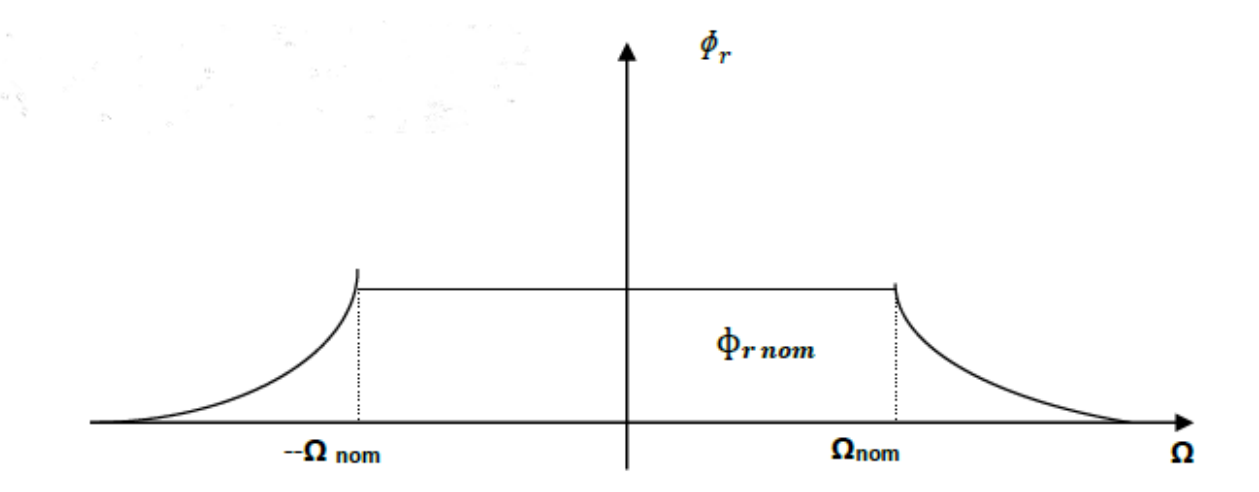

**Figure (II.7):** Profil du flux rotorique de défluxage
### **II.9. Résultats de simulation :**

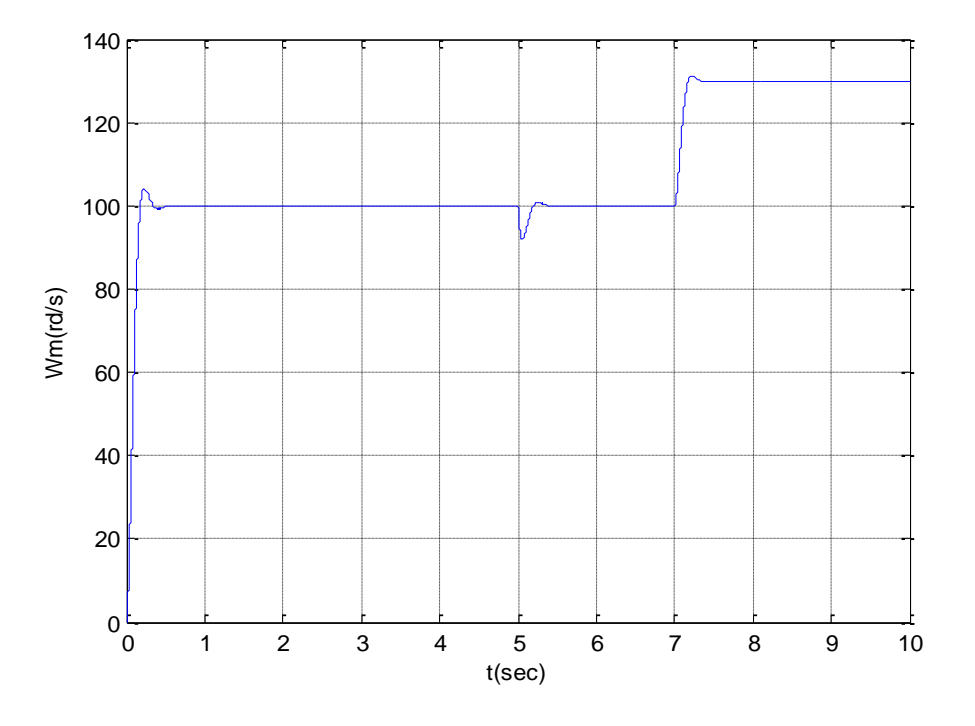

Figure (II.8): vitesse de rotation en fonction de temps

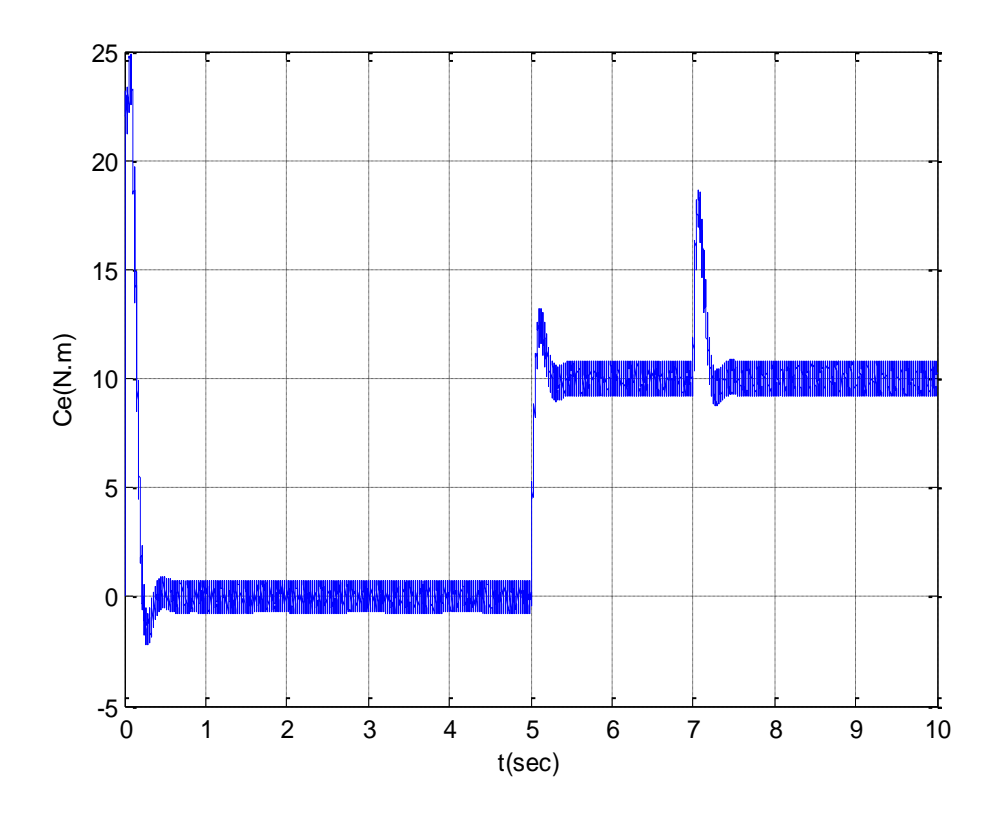

Figure (II.9): couple électromagnétique en fonction de temps

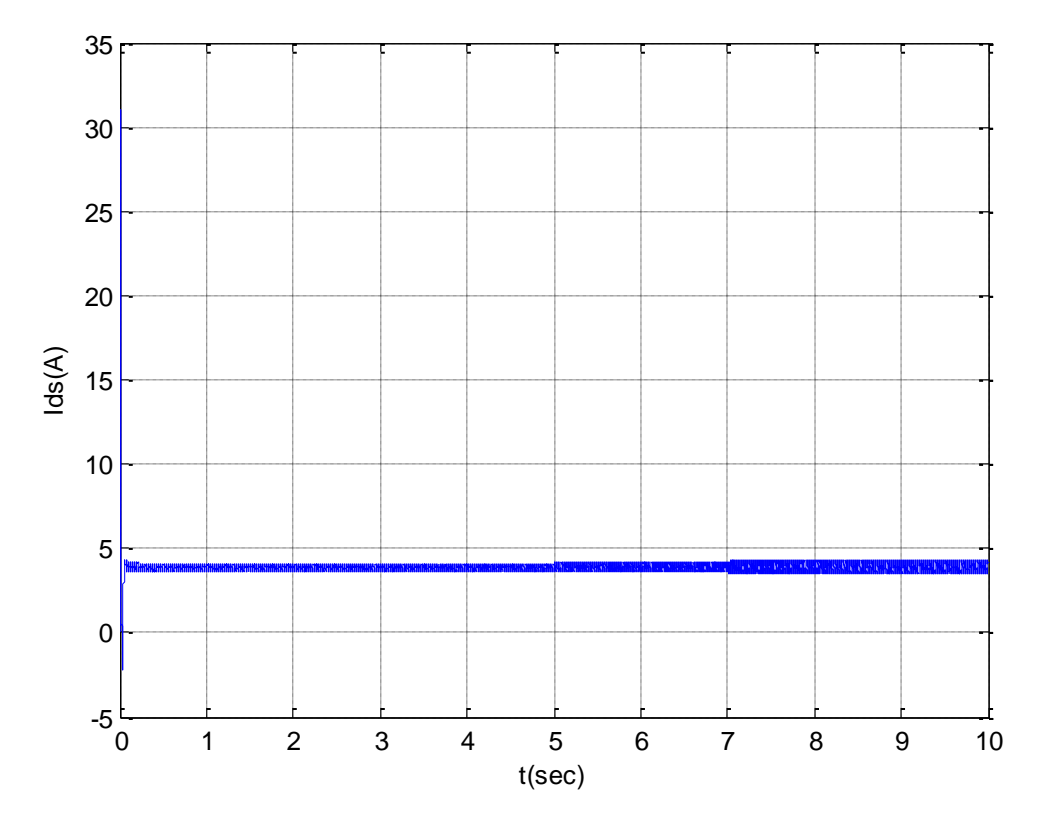

Figure (II.10): courant ids en fonction de temps

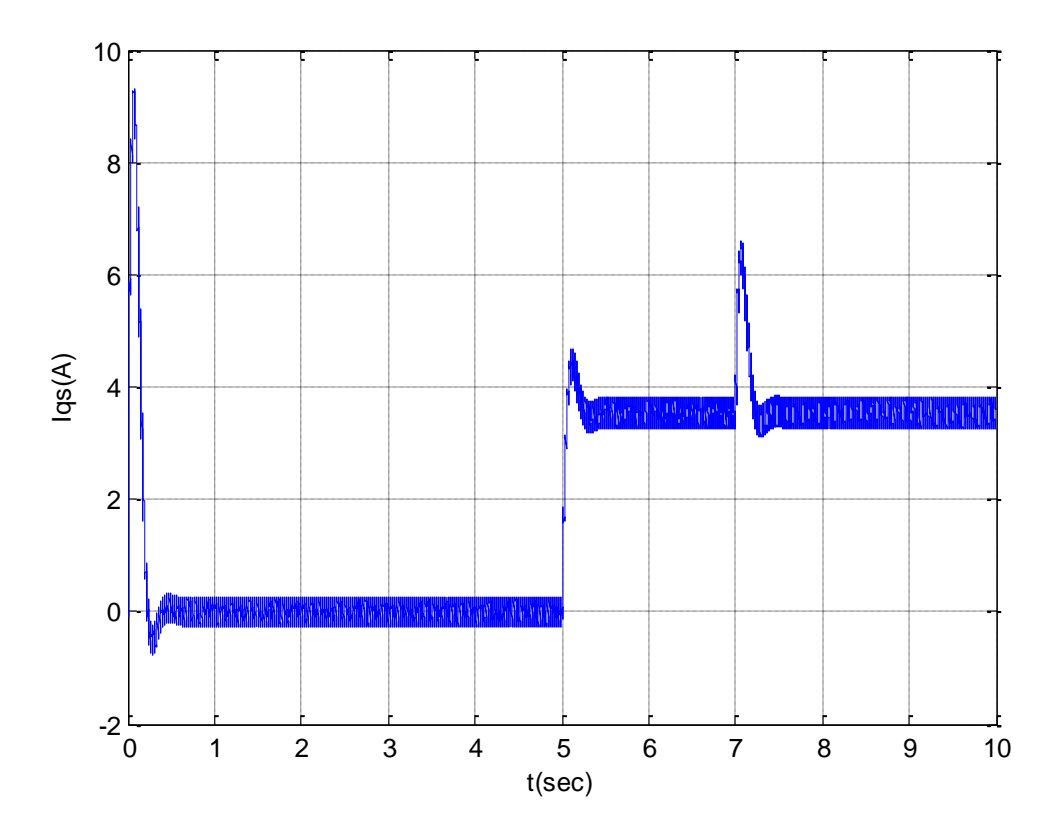

Figure (II.11): courant iqs en fonction de temps

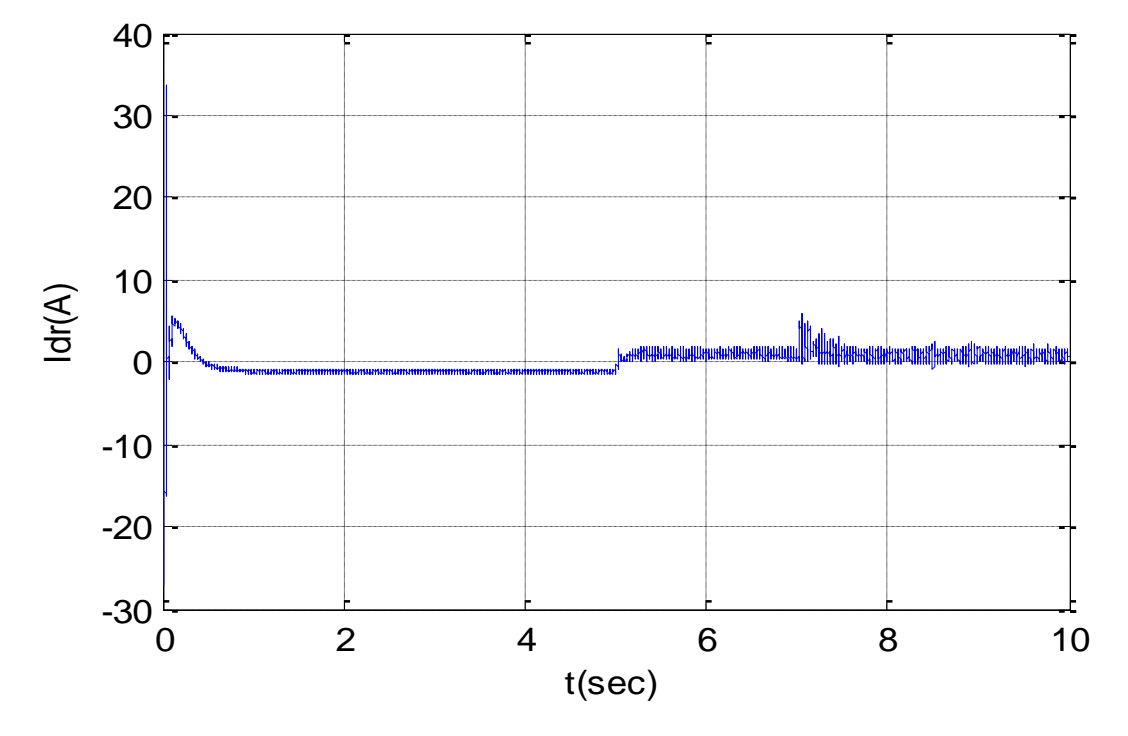

Figure (II.12): courant idr en fonction de temps

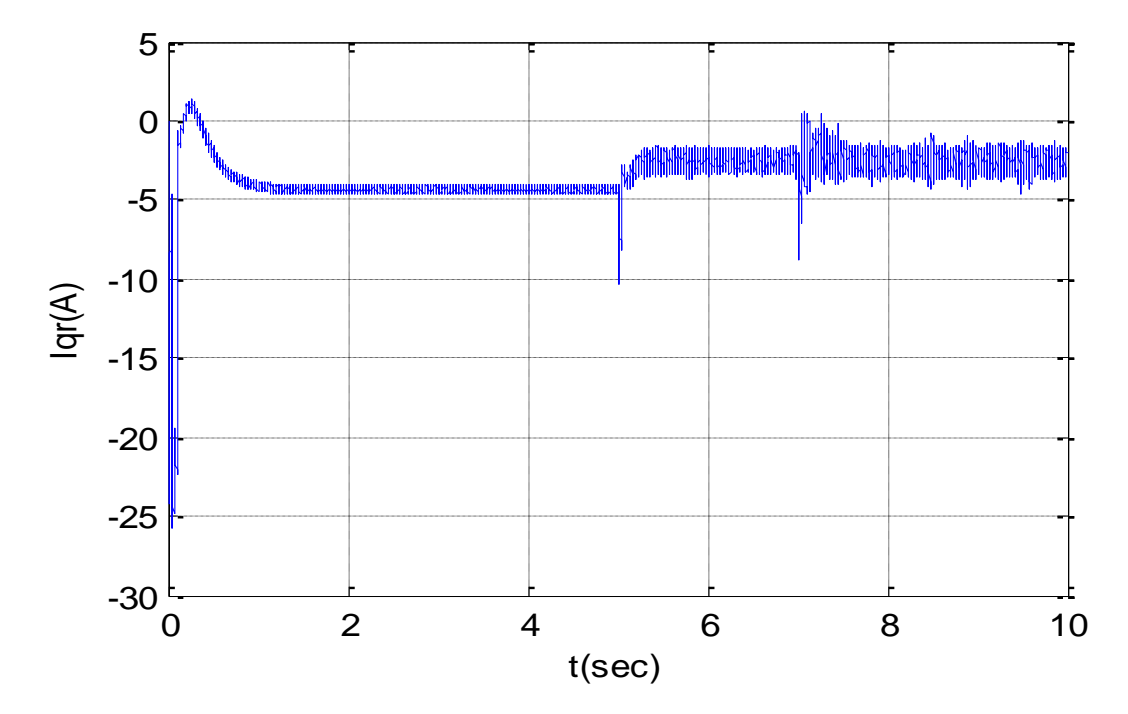

Figure (II.13): courant iqr en fonction de temps

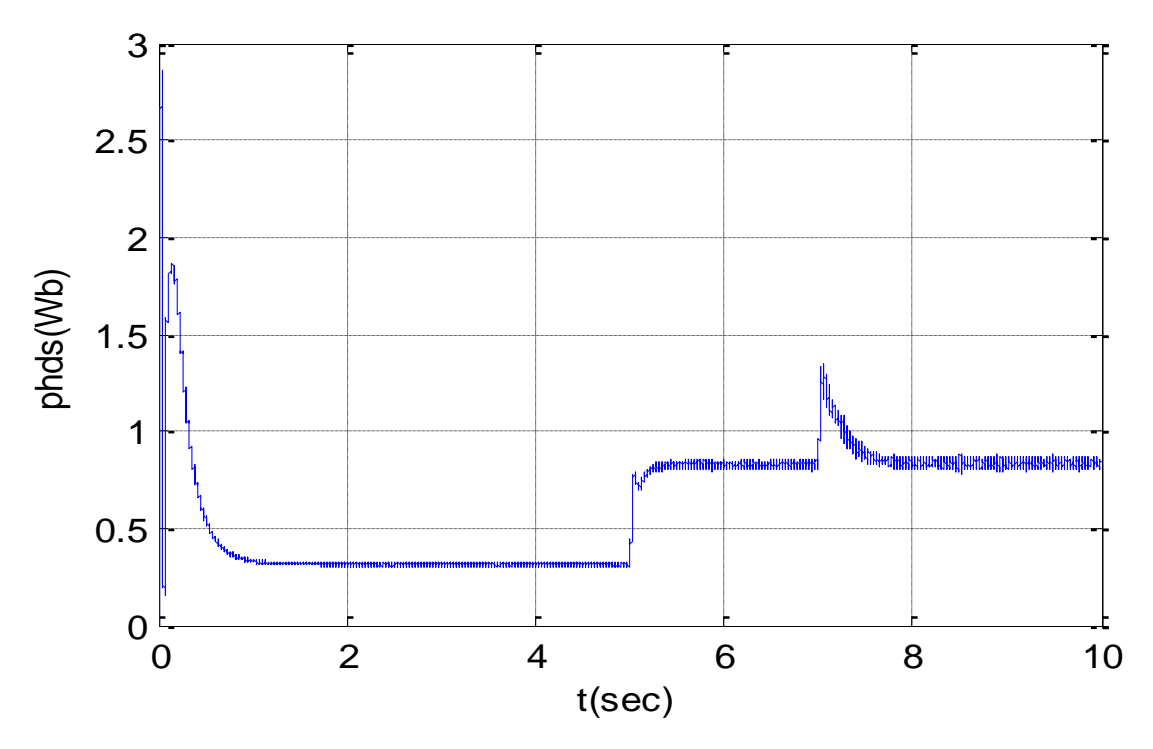

Figure (II.14): Flux phds en fonction de temps

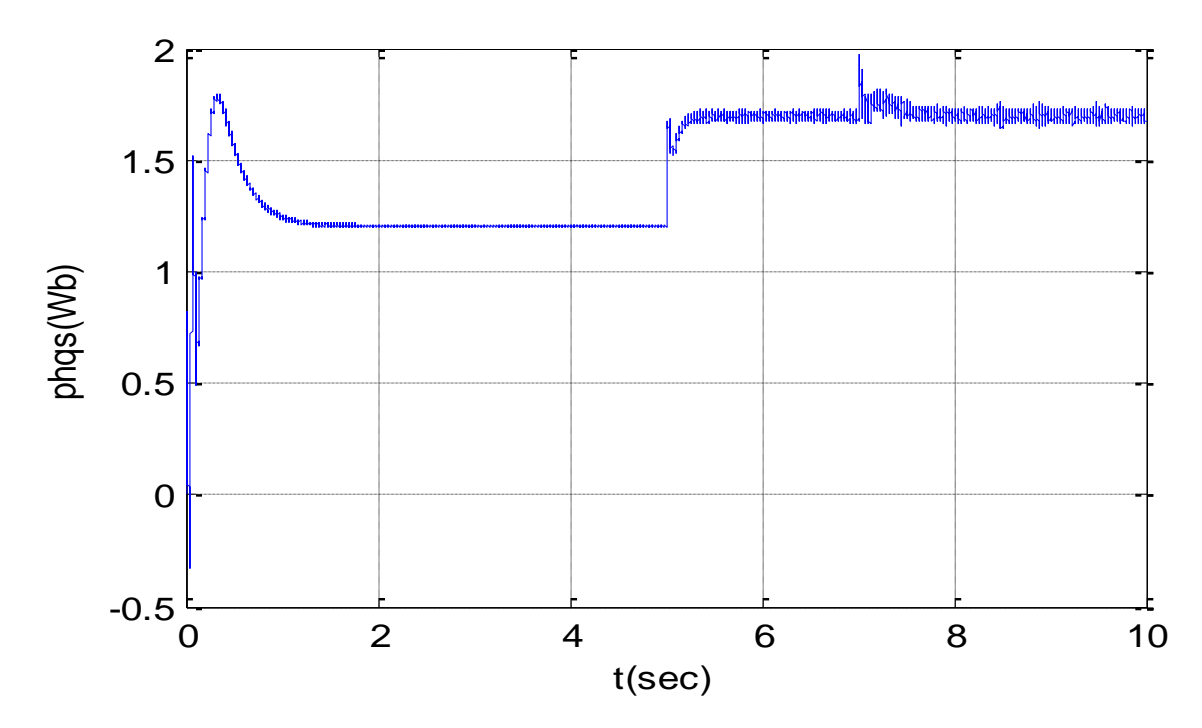

Figure (II.15): Flux phqs en fonction de temps

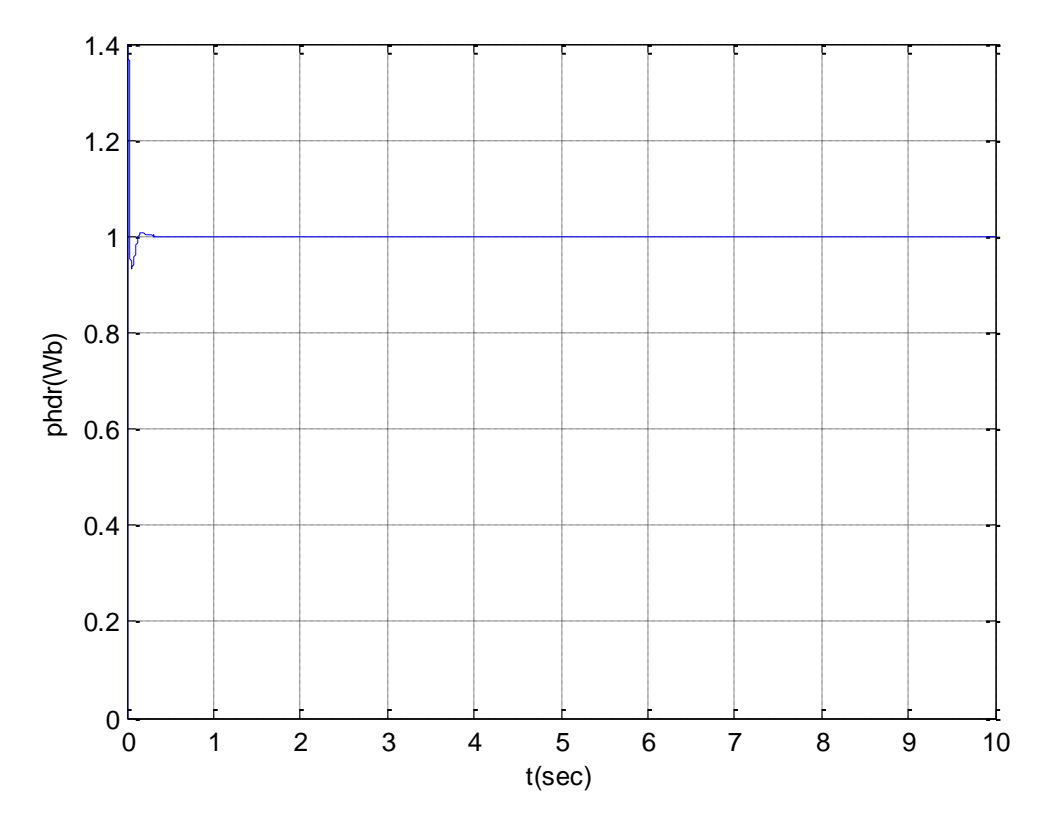

Figure (II.16): Flux phdr en fonction de temps

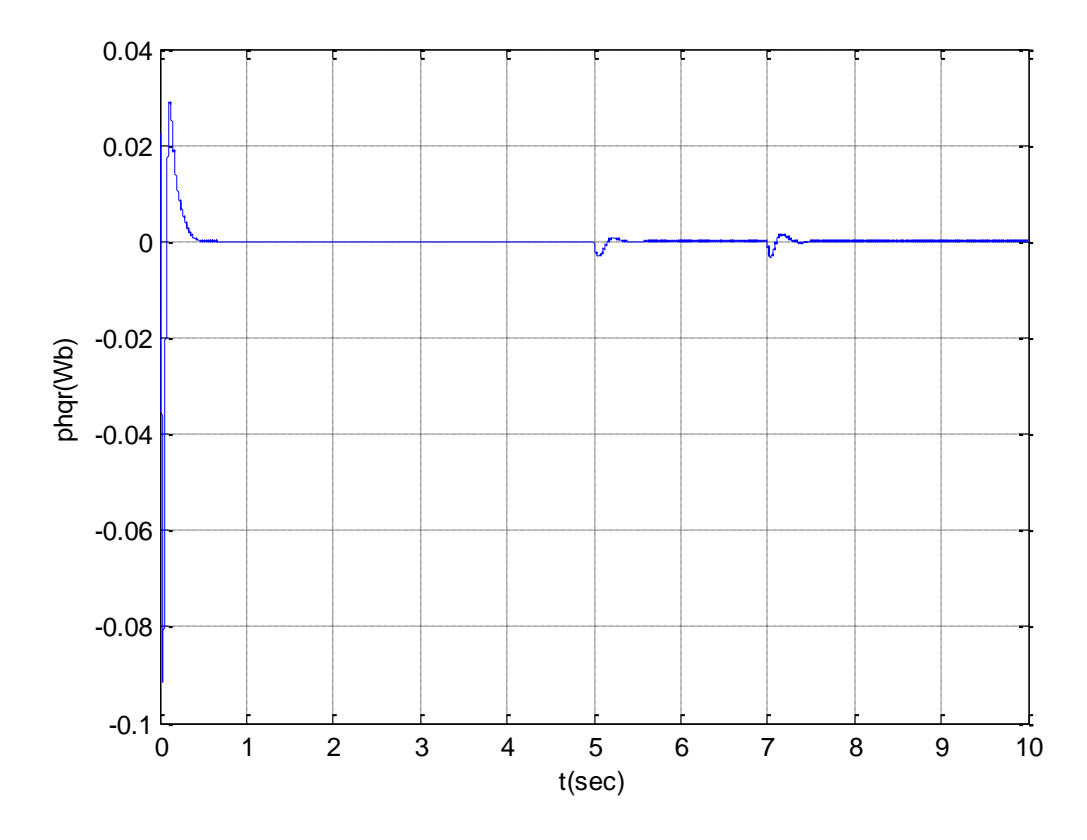

**Figure (II.17):** Flux phqr en fonction de temps

#### **II.10. Interprétation :**

 Le paragraphe décrit les résultats de simulations par la méthode directe utilisée pour déterminer l'orientation du flux rotorique et la commande vectorielle directe pour régler la vitesse de la machine asynchrone (MAS) alimentée en tension.

Les simulations reportées sur les figures précédents montrent le comportement da la MAS, lord d'un démarrage à vide avec une vitesse de 100 (rad/s) de référence, puis l'application d'un couple de charge nominale 10 N.m à t1=5s .

Les simulations incluent un démarrage à vide de la MAS à une vitesse de référence de 100 (rad/s), suivie d'une charge nominale de 10 N.m appliquée à  $t_1=5s$ , puis d'un changement de vitesse de référence vers -100(rad/s) à t<sub>2</sub>=7s.présente l'orientation du flux rotorique par la méthode directe pour la MAS alimentée en tension. Ainsi que montre le réglage de la vitesse par la commande vectorielle directe pour la MAS alimentée en tension.

#### **II.11. Conclusion :**

 La commande vectorielle directe à flux rotorique orienté permet de piloter le moteur asynchrone de façon analogue à une machine à courant continu. Ceci est traduit par un découplage entre le contrôle du flux rotorique et celui du couple électromagnétique.

 Nous avons pu à travers cette étude mettre en évidence la commande vectorielle d'un moteur asynchrone par orientation de flux rotorique en utilisant un nouveau schéma de commande constitué de deux régulateurs PI .

**Chapitre III**

# **Optimisation des régulateurs par les méthodes stochastiques**

#### **III.1. Introduction :**

 Depuis des millénaires, l'évolution biologique a créé des systèmes vivants autonomes capables de résoudre des problèmes complexes et de s'adapter à des changements environnementaux constants. La grande variété de situations auxquelles la vie s'est adaptée suggère que le processus d'évolution peut résoudre de nombreuses catégories de problèmes, ce qui témoigne de sa robustesse. Les mécanismes clés de l'évolution sont basés sur la compétition et la sélection des individus les mieux adaptés, assurant leur descendance grâce à la coopération de la reproduction. Au cours des années 60, certains chercheurs ont cherché à simuler ces mécanismes pour les appliquer à l'ingénierie, donnant naissance à trois écoles distinctes :

- Les Algorithmes génétiques (GA) imaginés par Holland [16]
- La Programmation évolutive (EP) introduite par Fogel [17]
- Les Stratégies d'évolution (ESs) initiées par Rechenberg et Chwefel [18]

Le recuit simulé est une méthode de résolution de problèmes d'optimisation qui est inspirée de la thermodynamique. Cette méthode repose sur le concept de recuit, qui consiste à chauffer un matériau pour le rendre plus flexible et le refroidir ensuite lentement pour l'amener à un état plus stable. Dans le cas du recuit simulé, cette technique est appliquée à des problèmes d'optimisation pour déterminer la solution la plus adaptée. Le recuit simulé a été proposé pour la première fois en 1983 par S. Kirkpatrick, C. D. Gelatt et M. P. Vecchi. Depuis lors, il a été largement utilisé dans différents domaines tels que la physique, l'informatique et l'ingénierie pour résoudre des problèmes de grande complexité. Dans cette méthode, une solution initiale est choisie au hasard, puis des perturbations sont apportées à cette solution pour tenter de trouver une solution meilleure. Le recuit simulé offre une alternative efficace aux méthodes classiques de résolution d'optimisation en permettant d'explorer plus largement l'espace de recherche de solutions potentielles.

#### **III.2. Algorithme génétique : Principe de base**

Les algorithmes génétiques sont des méthodes d'optimisation qui cherchent les points extrêmes d'une fonction définie sur une plage de données. Ils sont fondés sur les principes de l'évolution de Darwin et de la génétique, et fonctionnent comme une population en passant par les étapes de sélection, de croisement et de mutation.

 Les algorithmes génétiques explorent plusieurs points de l'espace en se basant sur les informations fournies par la fonction, sélectionnant les points qui ont les valeurs les plus élevées à chaque génération pour engendrer une nouvelle population par le croisement et la mutation. Un optimum est calculé à chaque génération pour optimiser la fonction.

Pour utiliser cet algorithme, il est important de suivre un processus spécifique.

Les AG sont été développées par John Holland (Holland 1975), ses collègues et ses étudiants à l'université du Michigan. Leurs recherches avaient deux objectifs principaux [17] :

- Il s'agit de mettre en lumière et de décrire avec précision les mécanismes qui permettent aux systèmes naturels de s'adapter, en les expliquant de façon rigoureuse.
- L'objectif est de créer des systèmes artificiels, en particulier des logiciels, possédant les propriétés essentielles des systèmes naturels. Cette méthode a conduit à des avancées significatives dans les sciences des systèmes naturels, ainsi que dans celles des systèmes artificiels.

 Il est crucial que les systèmes artificiels soient robustes à divers égards. Si des efforts sont faits pour améliorer leur solidité, cela pourrait permettre de limiter les coûteuses modifications.

Les systèmes existants peuvent assurer leur fonctionnalité de manière plus efficace et durable en atteignant des niveaux supérieurs d'adaptation.

Le fonctionnement d'un AG est constitué principalement sur les étapes suivantes :

- 1. **Création d'une population initiale**: une population initiale de taille N chromosomes.
- 2. **Evaluation de chaque individu** : chaque chromosome est décodé puis évalué.
- 3. **Sélection des "meilleurs" individus** : création d'une nouvelle population de chromosomes par l'utilisation d'une méthode de sélection appropriée.
- 4. **Reproduction (Croisement et Mutation).**
- 5. **Formation d'une nouvelle génération.**
- 6. **Retour** à l'étape 2 tant que la condition d'arrêt du problème n'est pas satisfaite.

Ce fonctionnement peut être illustré plus en détails par l'organigramme général de figure  $(III.1)$ 

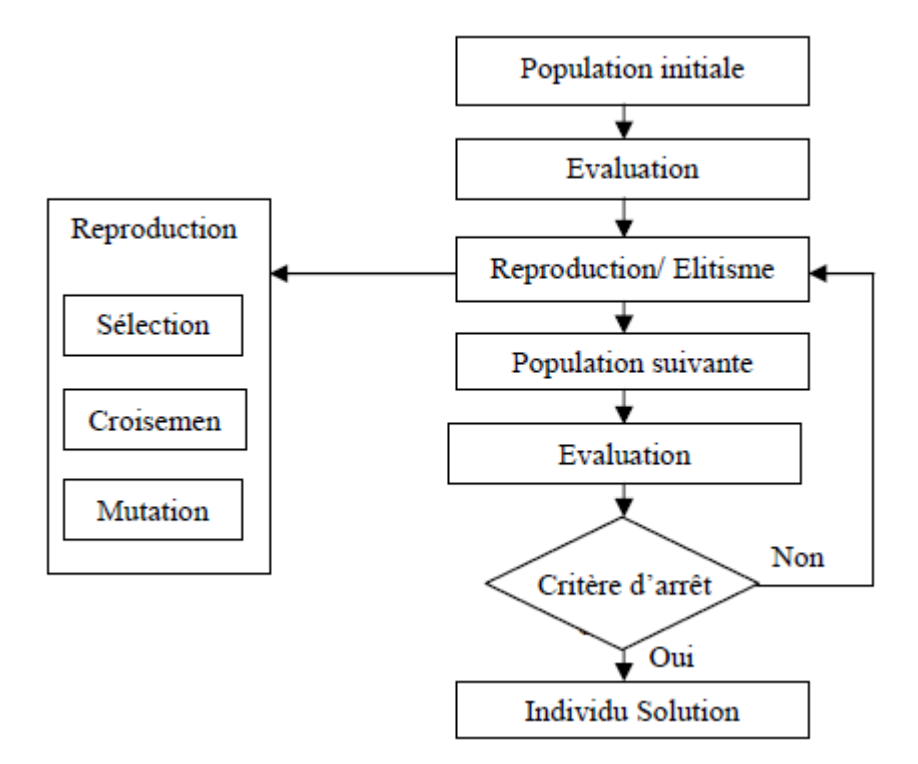

**Figure (III.1):** Organigramme d'un AG

#### **III.2.1. Codage des Paramètres :**

D'après Goldberg [19], l'objectif est de sélectionner l'alphabet le plus restreint permettant de décrire les paramètres du problème de façon claire et compréhensible (principe des alphabets minimaux). Ainsi, l'utilisation de l'alphabet binaire {0,1} est considérée comme particulièrement adaptée pour représenter ces paramètres.

#### *Codage binaire*

Bien que facile à mettre en place, cette méthode de codage a comme désavantage de limiter la précision des paramètres à une valeur  $\varepsilon i$ , correspondant à la distance entre deux configurations réelles adjacentes obtenues par la variation d'un seul bit de moindre importance.

$$
N(x_i) = \sum_{i=0}^{l-1} 2^{l-1-i} b_i
$$
 (III.1)

Le paramètre réel, de l'espace de recherche relatif à  $N(x_i)$  est obtenu par l'interprétation linéaire :

$$
x_i = x_{i \min} + \frac{x_{i \max} - x_{i \min}}{2^{l} - 1}
$$
 (III.2)

Bien que cette méthode de codage soit facile à implémenter, elle a l'inconvénient de restreindre la précision des paramètres à une valeur  $\varepsilon i$ , qui correspond à la différence entre deux configurations réelles consécutives obtenues. Cette précision est déterminée par la variation du bit le moins significatif :

#### **Exemple : Codage multi paramétré**

**Paramètre unique**  $x_1$  ( $l_1 = 4$ )

 $0\ 0\ 0\rightarrow x_{\min}$ 

 $1 1 1 1 \rightarrow x_{max}$ 

Les autres se répartissent

linéairement entre ces deux valeurs

**Codage multi paramétré (10 paramètres)**

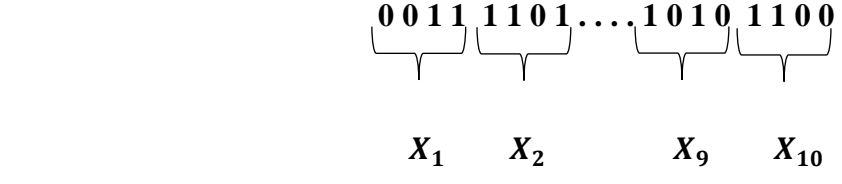

#### **Codage Gray :**

Le codage binaire ne permet pas toujours de refléter les similitudes entre deux configurations spatiales, car des chromosomes très différents peuvent correspondre à des configurations proches. Par exemple, "01111" et "10000" peuvent décrire des configurations voisines dans l'espace réel malgré une différence de 5 bits. Cette particularité peut entraver la recherche locale. Pour pallier à ce problème, l'utilisation du code Gray est recommandée, car l'intervalle entre deux nombres adjacents ne diffère que d'un seul bit. Le passage entre deux configurations voisines devient ainsi plus facile, car il suffit de modifier un bit dans le chromosome.

#### **Codage réel :**

Le codage réel provient des méthodes de programmation évolutionnaire et de l'évolution stratégique. Il utilise des nombres réels pour représenter chaque individu de la population, ce qui évite les limitations du codage binaire car le domaine de recherche est similaire à la représentation. De plus, il n'est pas nécessaire de décoder les données avant d'évaluer la fonction objectif.

#### **III.2.2. Initialisation :**

Les chromosomes des membres de la première génération sont généralement configurés de manière aléatoire, en garantissant que chaque bit a une probabilité égale d'être 0 ou 1.

#### **III.2.3. Fonction d'adaptation :**

Pour réaliser une AG, il est communément admis qu'il faut établir une fonction qui permet de mesurer la qualité des solutions envisageables en se basant sur les critères à optimiser. Cette fonction est appelée fonction d'adaptation (ou fitness function en anglais). [20]

Etant donnée une fonction réelle , le nombre d'optimisation sur l'espace de recherche, et s'écrit :

#### $Max_{X\in F}f(x)$

De plus, la fonction doit être positive sur l'ensemble du domaine E. Dans le cas contraire, il convient d'ajouter, une valeur afin qu'elle soit positive :

$$
Max_{X \in E}[f(x) + f_{\min}]
$$

La résolution de certains problèmes implique la minimisation d'une fonction de coût, g. Cependant, il est possible de transformer ce problème en un problème de maximisation en effectuant les manipulations suivantes.

$$
h(x) = \begin{cases} G_{\text{max}} - g(x), & \text{si } G_{\text{max}} \ge g(x) \\ 0 & \text{si } \text{non} \end{cases} \text{ ou } h(x) = \frac{1}{1 + g(x)} \tag{III.3}
$$

#### **III.2.4. Opérateurs d'un AG**

Le fonctionnement d'un AG est régi par trois opérateurs de base : la sélection, le croissement et la mutation.

#### **III.2.4.1. Opérateur de sélection**

Une fois que la fonction objectif a été calculée pour chaque chromosome, la sélection des meilleurs individus de la population peut commencer. Pour cela, il faut d'abord définir la fonction d'adaptation (fitness) qui évalue la qualité de chaque chromosome. Cette étape de sélection est cruciale car elle détermine la survie, la reproduction ou la mort des individus de

39

la population. En général, la probabilité de survie d'un individu dépend de son efficacité relative dans la population. Il existe quatre principales méthodes de sélection différentes :

- La méthode de la "loterie biaisée" (roulette wheel) de GoldBerg,
- La sélection par tournois,
- La méthode "élitiste",
- La sélection universelle stochastique.

#### *Sélection proportionnelle à l'adaptation (roue de loterie biaisée) :*

La méthode la plus populaire est celle de la sélection proportionnelle à l'adaptation, proposée par Holland [21]. Cette méthode implique d'assigner à chaque chromosome i une probabilité de sélection qui est déterminée par :

$$
P_{\mathcal{S}}(i) = \frac{f_{ad}(i)}{\sum_{j=1}^{N} f_{ad}(i)}\tag{III.2}
$$

Ou :

- désigne la fonction d'adaptation d'un chromosomes *i*;

- *N* est la taille de la population.

La sélection des parents est effectuée à l'aide d'une roue de loterie. Chaque chromosome ou individu occupe une section proportionnelle à sa capacité d'adaptation.

individu  $F_{ad}$   $P_s(i)$ 

 $i_1$  50 0.5

 $i_2$  30 0.3

 $i_3$  20 0.2

Un exemple de roulette de loterie biaisée relative à la population du tableau (III.1) est illustré dans la figure (III.3)

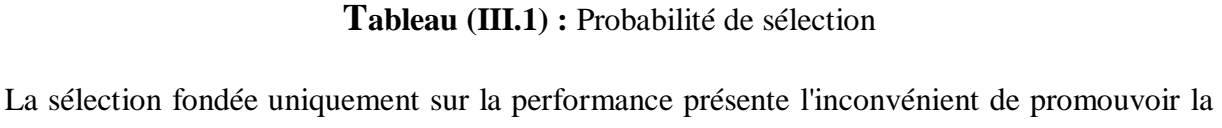

croissance de "super-individus", entraînant la disparition d'un grand nombre de génotypes de la population. Cela conduit à une convergence précoce de l'algorithme et à une diminution de la diversité des individus.

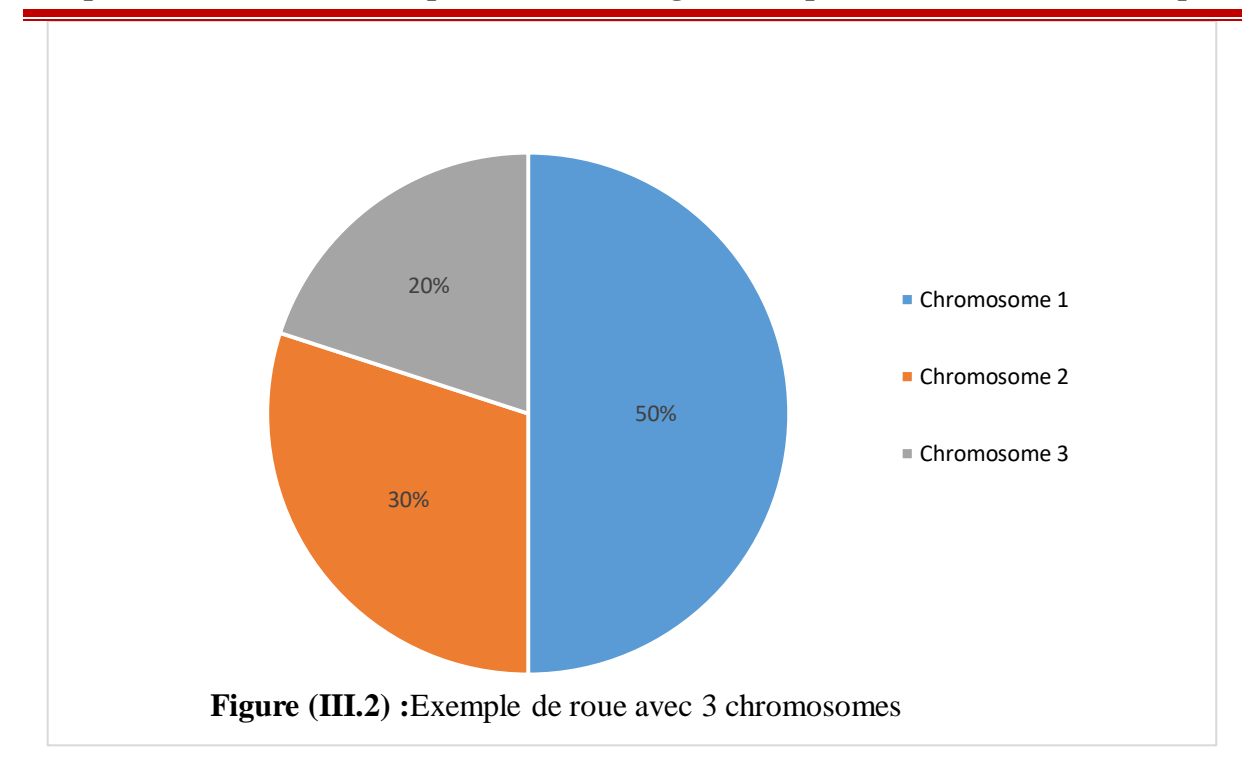

#### *Sélection par tournoi :*

La méthode de sélection en tournoi [22] implique le choix aléatoire avec remplacement de m individus à chaque tour, jusqu'à ce que le nombre nécessaire d'individus soit atteint. Cette technique présente l'avantage de permettre l'assimilation de la fonction objectif avec la fonction d'adaptation.

#### *Sélection à reste stochastique :*

En utilisant ce mode de sélection [20], le nombre de copies d'un individu est calculé en fonction du ratio  $(f_i/f_{mov})$  où  $fmov$  représente la moyenne de la fonction d'adaptation. Dans un premier temps, chaque individu est reproduit un nombre de fois égal à la partie entière de  $(f_i/f_{mov})$ . Ensuite, la population est complétée par un processus de tirage au sort où une probabilité est associée à chaque individu.

$$
P_s(a_i) = (f_i/f_{moy}) - \text{partie entière } [f_i/f_{moy}]
$$
\n(III.5)

### **III.2.4.2. Opérateurs de croisement**

Une fois les chaînes les plus adéquates choisies, elles subiront une opération appelée croisement (ou crossover en anglais) qui implique l'échange de matériel génétique entre deux chaînes reproductrices (parents) afin de générer deux nouvelles chaînes (enfants).

Au cours de cette étape, il y a un échange de fragments de chaînes entre deux chromosomes, créant ainsi de nouveaux chromosomes. Ces croisements peuvent se produire une ou plusieurs fois.

Le croisement est un processus aléatoire impliquant un couple de parents choisis de manière arbitraire dans la population. Il peut se produire à une position spécifique de la chaîne, où la longueur de la chaîne est représentée par L. Les deux chaînes sont échangées à partir de la position k, comme illustré dans la figure III.4. Si les chaînes sont suffisamment longues, il est également possible d'effectuer un croisement à plusieurs positions.

|                 | x                    |    | z                    |   | u     |
|-----------------|----------------------|----|----------------------|---|-------|
| Parent 1        | -1-1                 |    | 0110000100           |   | 1,001 |
|                 | 14                   | 12 |                      |   | 9     |
| Parent 2        | 01011111101100001010 |    |                      |   |       |
|                 | 5.                   | 15 | 11                   | 0 | 10    |
| Enfant 1        |                      |    | 11101101101100001010 |   |       |
|                 | 14                   | 13 | 11                   | 0 | 10    |
| <b>Enfant 2</b> |                      |    | 01011110001001111001 |   |       |
|                 |                      | 14 |                      |   | 9     |

**Figure (III.3):** Exemple d'un croisement en un point de deux chaînes binaires

#### **III.2.4.3. Opérateurs de mutation**

Cet opérateur consiste à changer la valeur allélique d'un gène ave une probabilité Pm très faible généralement comprise entre 0.01 et 0.001

On peut aussi prendre  $Pm = 1/\sqrt{L}$  ou encore  $Pm = 1/(P, L)$ , ou P est la taille de la population et  $L$  est la longueur de la chaîne de bits codant notre chromosome.

Une mutation est la modification aléatoire occasionnelle (de faible probabilité) d'un gène d'un individu. Dans le cas d'un codage binaire, la mutation consiste à complémenter la valeur d'un bit du chromosome ave une probabilité  $Pm$ .

**Exemple d'une mutation:**

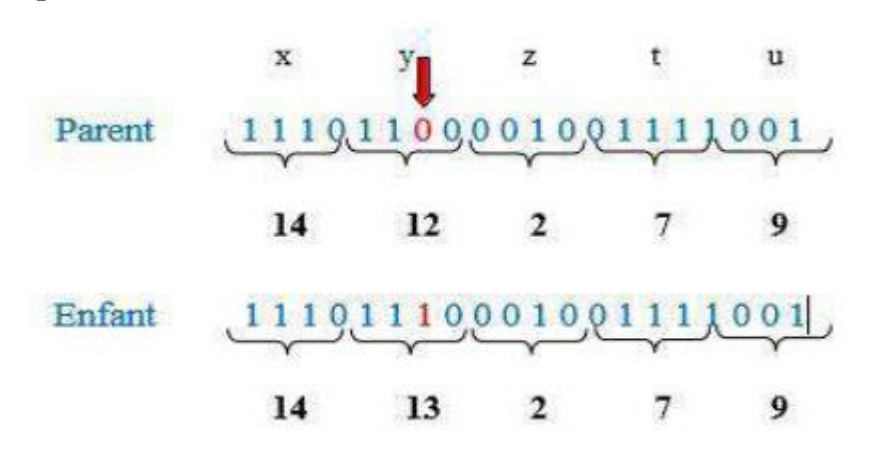

**Figure (III.4):** Exemple d'une mutation en un point dans une chaîne binaire

### **III.3. Comparaison entre un Systèmes biologique et AG**

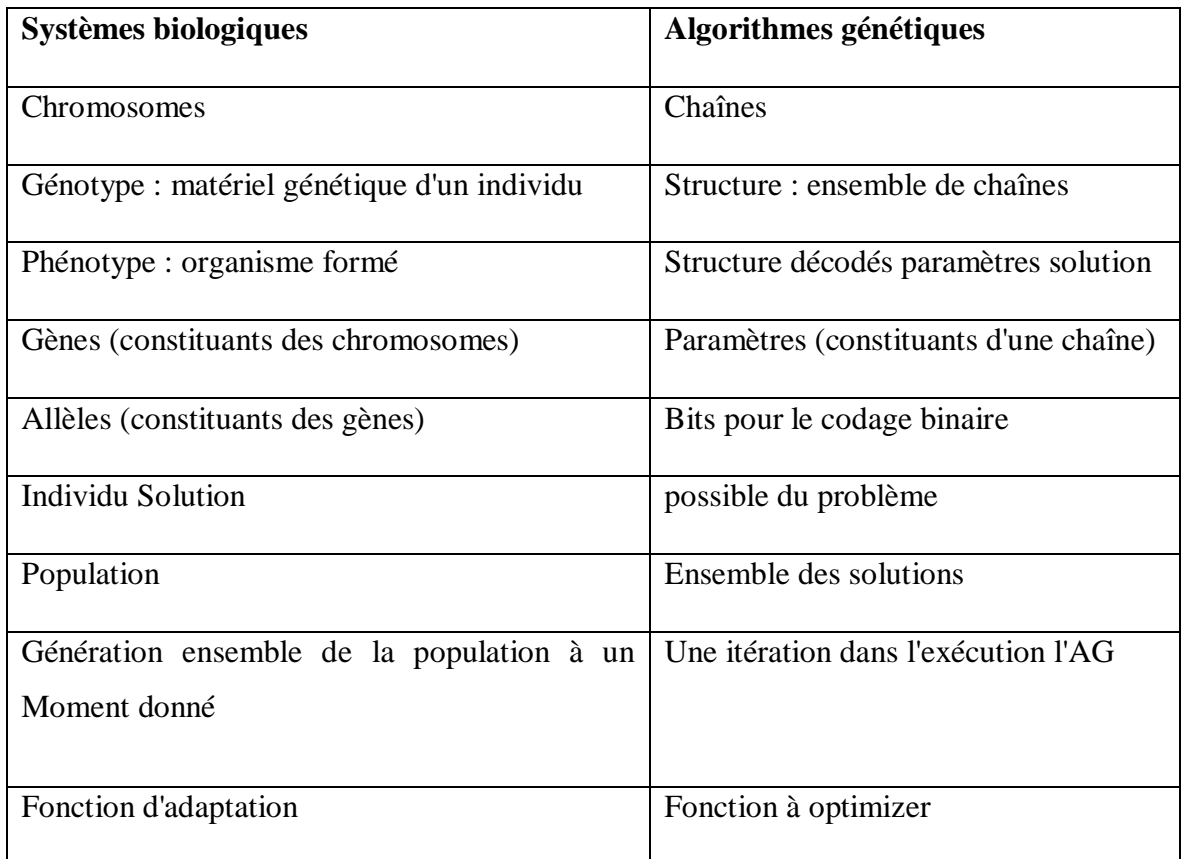

**Tableau (III.2):** Comparaison entre la celle biologie et AG

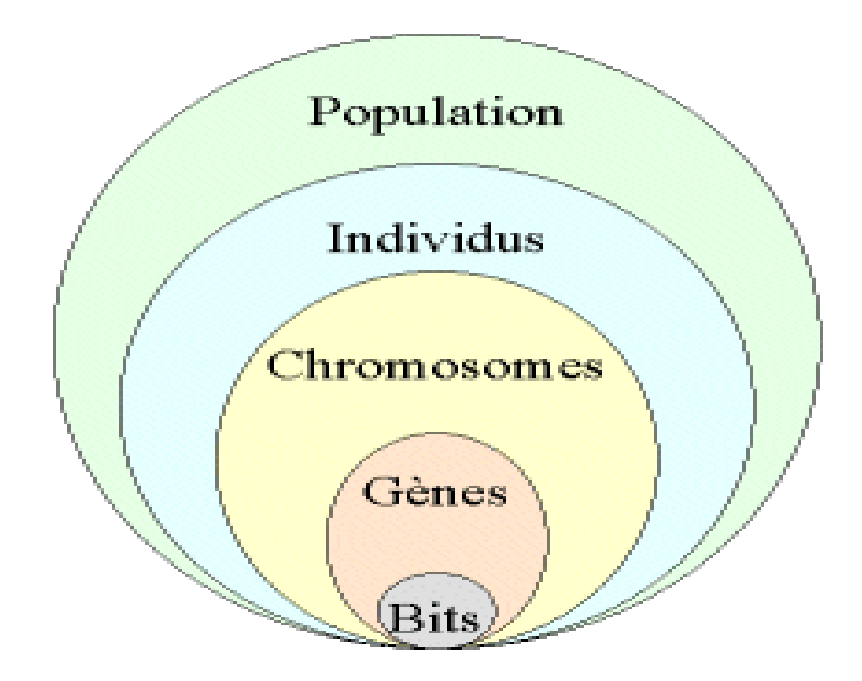

**Figure (III.5):** les cinq niveaux d'organisation d'un algorithme génétique

### **III.4. Les Algorithme génétique et les méthodes classiques**

Les AG doivent être radicalement différents des méthodes classiques afin d'atteindre un niveau de robustesse supérieur. En réalité, ces différences se répartissent en quatre points principaux. [18]

- 1. Les AG utilisent un codage des paramètres, et non pas les paramètres eux-mêmes.
- 2. Les AG travaillent sur une population de points, au lieu d'un point unique.
- 3. Les AG n'utilisent que les valeurs de la fonction étudiée, pas sa dérivée, ou une autre connaissance auxiliaire.
- 4. Les AG utilisent des règles de transition probabilistes, et non déterministes.

### **III.5. Description du Toolboxes du MATLAB**

Pour ouvrir l'outil d'optimisation, on clique **optimtool** dans l'environnement ou l'espace de **command Window** et qui nous affiche l'image du Toolboxes du MATLAB est illustrée sur la figure (III.7) ci-dessous

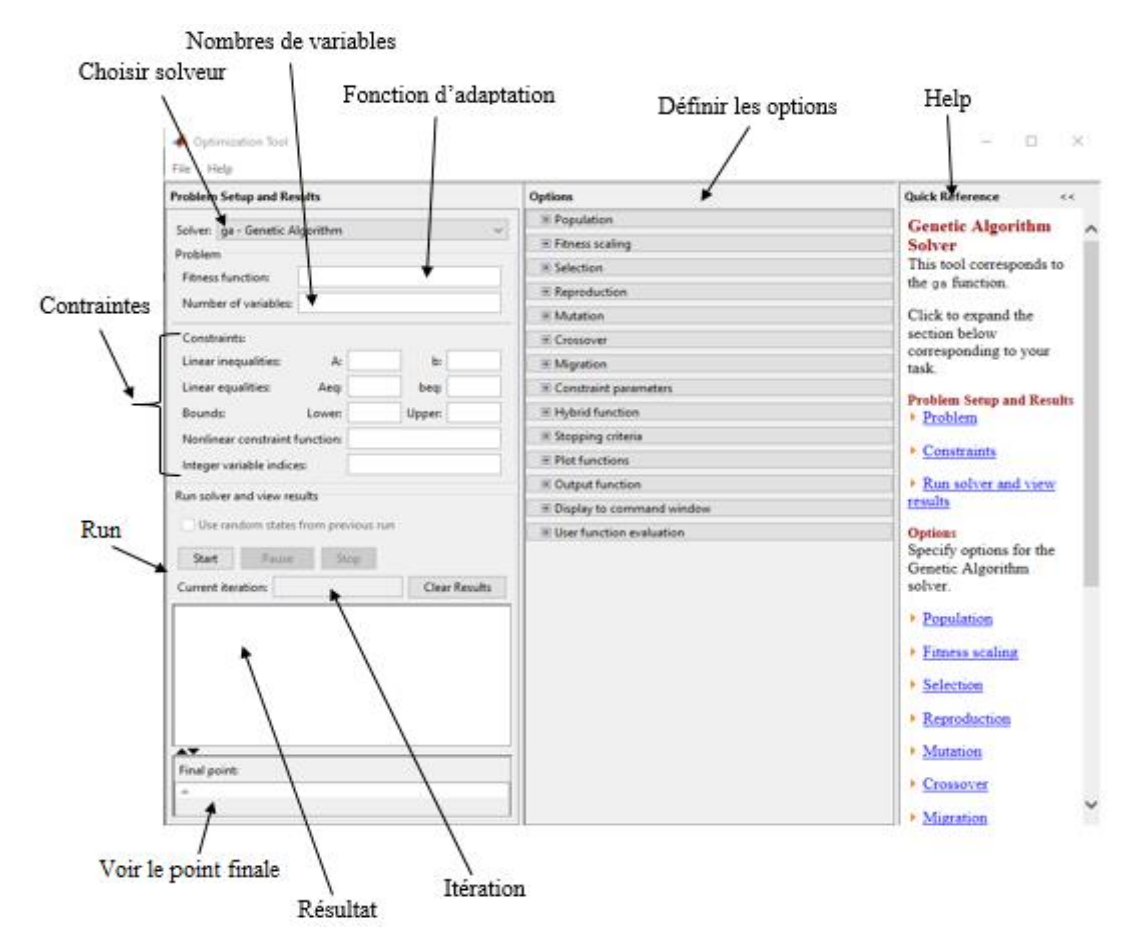

**Figure (III.6):** Toolbox du MATLAB

### **III.5.1. Options :**

### **III.5.1.1. Population :**

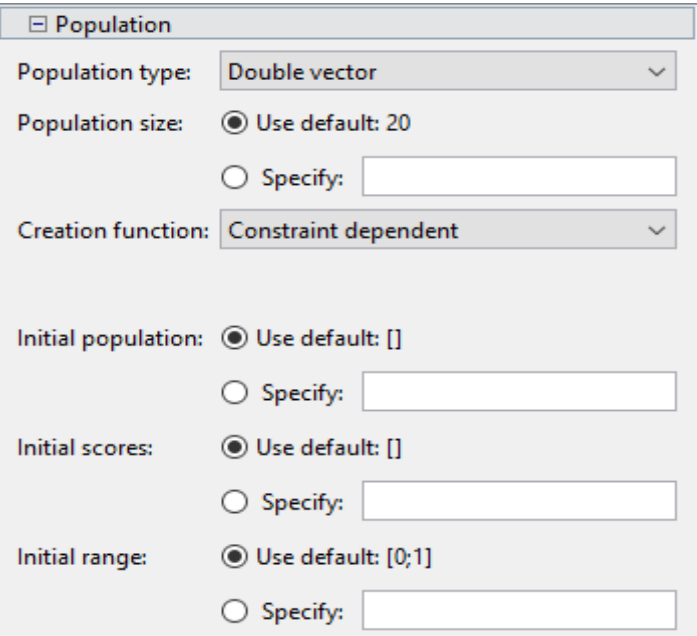

### **III.5.1.2. Mise à l'échelle de la fonction fitnesse (Fitness scaling)**

La fonction de mise à l'échelle ajuste les partitions de fitness initiales fournies par la fonction de remise en forme afin qu'elles correspondent à la plage de valeurs appropriée pour la fonction de sélection.

Les valeurs par défaut sont affichées dans le panneau ci-dessous.

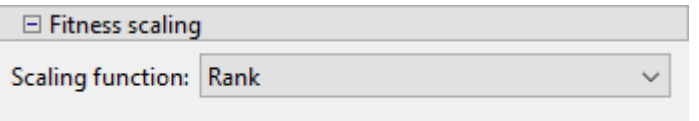

### **III.5.1.3. Sélection (Selection) :**

Les valeurs par défaut sont affichées dans le panneau ci-dessous.

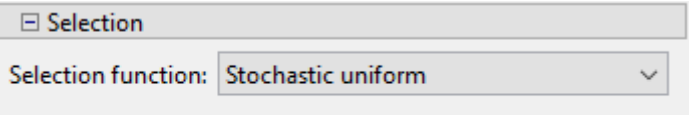

### **III.5.1.4. Reproduction :**

Les valeurs par défaut sont affichées dans le panneau ci-dessous.

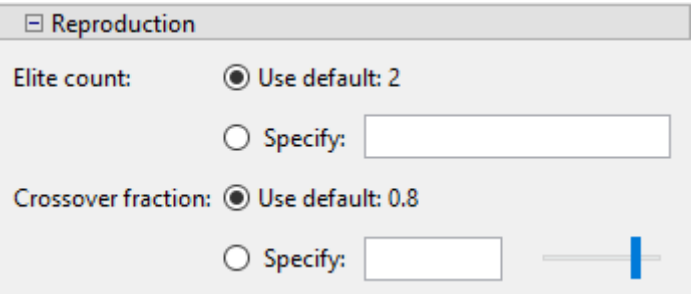

### **III.5.1.5. Mutation :**

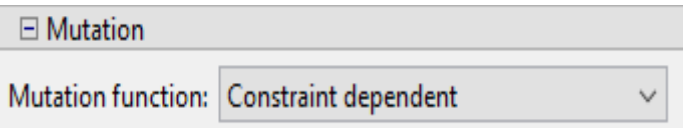

### **III.5.1.6. Croisement**

Les valeurs par défaut sont affichées dans le panneau ci-dessous.

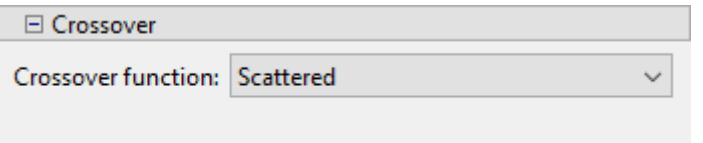

### **III.5.1.7. Migration**

La migration se réfère à la circulation de personnes entre les subdivisions d'une population, qui sont créées de manière algorithmique si la taille de la population est représentée par un vecteur de longueur supérieure à 1. Les individus les plus performants d'une subdivision remplacent les moins performants d'une autre subdivision.

Les valeurs par défaut sont affichées dans le panneau ci-dessous.

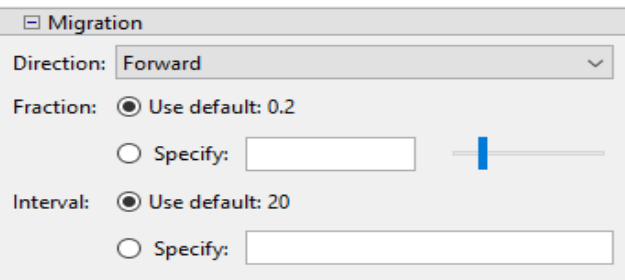

### **III.5.1.8. Constraint parameters**

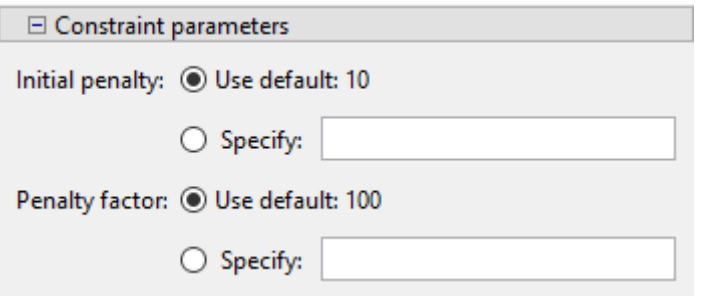

### **III.5.1.9. Fonction hybride (Hybrid function)**

La fonction hybride nous permet de définir une fonction de minimisation supplémentaire qui est exécutée à la fin de l'algorithme génétique.

Les valeurs par défaut sont affichées dans le panneau ci-dessous.

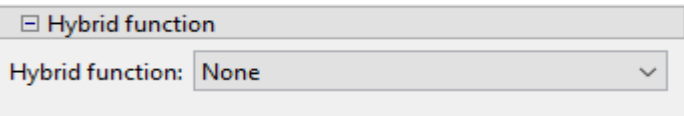

### **III.5.1.10. Conditions d'arrêt de l'algorithme (Stopping Conditions for the**

### **Algorithm)**

Lorsque l'une des conditions requises n'est pas remplie, l'algorithme cesse de fonctionner. Les valeurs de ces critères peuvent être précisées dans les paramètres d'arrêt de l'outil d'optimisation.

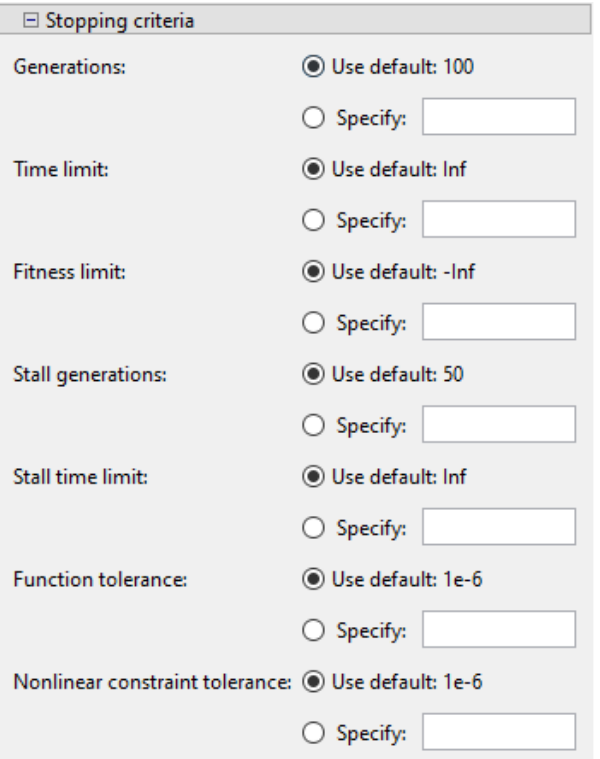

### **III.5.1.11. Fonction de traçage (Plot function)**

La fonction de traçage nous permet de représenter graphiquement les résultats de l'algorithme génétique. Chaque résultat est dessiné sur un axe différent de la fenêtre d'affichage. Pour interrompre un processus en cours, nous utilisons le bouton Stop de la fenêtre.

Les valeurs par défaut sont affichées dans le panneau ci-dessous.

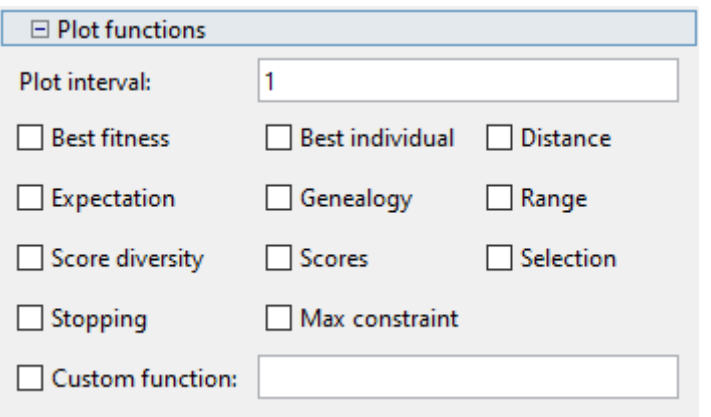

### **III.5.1.12. Fonction de sortie (Output function)**

Les valeurs par défaut sont affichées dans le panneau ci-dessous.

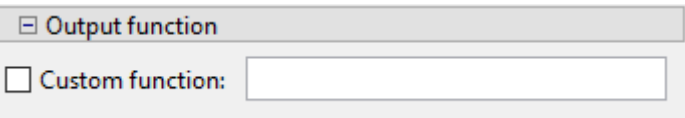

### **III.5.1.13. Affichage la fenêtre de commande (Display to command window)**

Le niveau d'affichage se réfère à la quantité d'informations qui s'affichent dans la fenêtre de commande MATLAB pendant l'exécution de l'algorithme.

Les valeurs par défaut sont affichées dans le panneau ci-dessous.

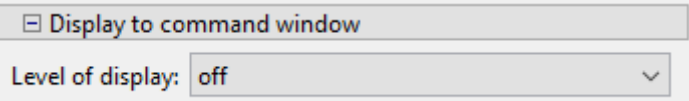

### **III.5.1.14. Utiliser l'évaluation d'une fonction (User function evaluation)**

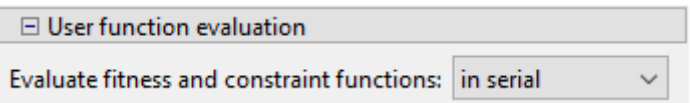

#### **III.6. Recuit simulé**

En 1983, Kirkpatrick, Gelatt et Vecchi ont développé la méthode du recuit simulé, qui est basée sur la thermodynamique et tire son origine d'un processus physique de refroidissement progressif d'un matériau en fusion jusqu'à atteindre un état solide et une faible énergie. Il est important de diminuer la température lentement et par paliers, pour permettre au matériau d'atteindre l'équilibre thermodynamique à chaque étape. Dans le cas des matériaux, cela se traduit par une structure cristalline telle que l'on trouve dans l'acier [24].

La méthode du recuit simulé a pour objectif de minimiser une fonction, considérée comme l'énergie, en partant d'un point aléatoire dans le domaine de validité et à une température initiale. On évalue la fonction à ce point initiale puis on effectue des déplacements aléatoires autour de ce point. Si le déplacement mène à une valeur plus faible de la fonction, il est accepté. Sinon, la décision d'accepter ou non le mouvement dépend d'une probabilité P décrite par (III.12), qui causera un changement d'énergie de ΔE [25].

$$
P = e^{-\frac{M}{T_0}} [25]
$$
 (III.12)

Opter pour une augmentation de la fonction objective permet de dépasser un creux contenant un optimum local, ce qui caractérise cette méthode comme étant une approche d'exploration globale.

En effectuant une baisse de température progressive et contrôlée (appelée recuit simulé), la fonction objective pourra converger vers une solution globalement optimale. Cependant, si la température est brusquement abaissée (trempe), la solution évoluera vers un minimum local.

Le processus se maintient jusqu'à ce que l'énergie du système ait diminué. Lorsque la fonction objectif cesse de changer (l'énergie reste stationnaire), le processus passe à un niveau de température inférieur (T décroissant selon une loi) jusqu'à ce que la température finale soit atteinte et que le système soit figé [26]. La figure (III.8) dépeint le processus de recherche de l'optimum mondial d'une fonction en utilisant la méthode du recuit simulé.

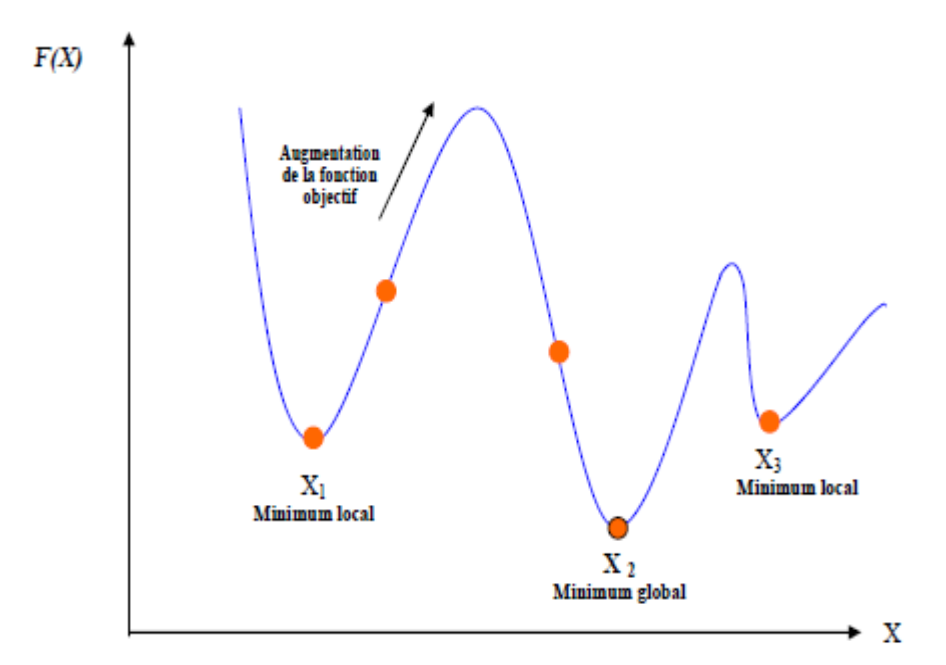

**Figure (III.7):** Illustration du processus de recherche de l'optimum global d'une fonction par la méthode du recuit simulé

### **III.6.1. Algorithme du recuit simulé**

L'analogie entre un système physique constitué de plusieurs particules et un problème d'optimisation est basée sur les équivalences suivantes :

- Les configurations d'un problème d'optimisation sont équivalentes aux états d'un système physique
- La fonction objectif est équivalente à l'énergie interne du système physique. Ces équivalences sont résumées dans le tableau (III.3)

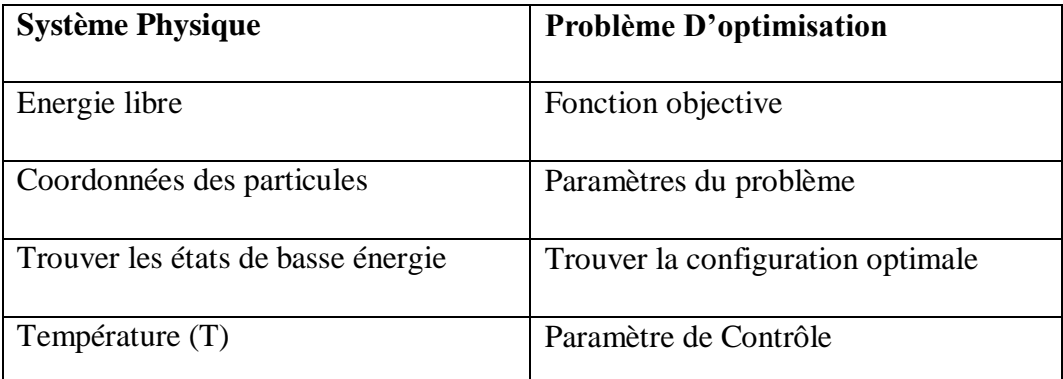

**Tableau (III.3):** Analogie entre un problème d'optimisation et le recuit [27]

 L'algorithme du recuit simulé peut être considéré, comme une évaluation itérative de l'algorithme de Métropolis, à différents paliers de température.

Nous présentons, ci-dessus, les différentes étapes de l'algorithme du recuit simulé :

- 1. Prendre aléatoirement, une configuration initiale X du système à optimiser et évaluer la valeur de la fonction objectif en ce point:  $f = f(X)$ ;
- 2. Choisir une température initiale  $T_0$  "élevée".
- *3.* Perturber cette solution pour obtenir une nouvelle solution X ′ = X + ∆X .*rand avec* rand : est un nombre aléatoire généré et

$$
\Delta X = \frac{(but \acute{e} \sin X - but \acute{e} \cdot \sin X)}{n}, n = 10; 100 \dots
$$
 (III.13)

- 4. Calculer  $\Delta f = f(X') f(X)$ :
- *5.* Accepter ou refuser la solution X', en appliquant une certaine "règle d'acceptation" (généralement, la règle de métropolis) [24]
- *6.* Enregistrer le meilleur point rencontré;
- *7.* Si l'équilibre thermodynamique du système à la température T est atteint, Alors :

Abaisser légèrement la température T;

Sinon: Aller à l'étape3;

*8.* Si le "système est figé" (par exemple, la température T est inférieure à la température de finale,

> Alors: Aller à l'étape 9; Sinon: Aller à l'étape 3);

*9.* Solution = meilleur point trouvé; Fin du programme.

 L'efficacité de la méthode dépend fortement du choix de ses paramètres de contrôle, dont le réglage reste empirique. Les principaux paramètres de contrôle sont les suivants :

- $\geq$  la valeur initiale de la température,
- $\triangleright$  la fonction de décroissance de la température,
- $\triangleright$  le critère de changement de palier de température,
- les critères d'arrêt.

Afin de maximiser l'acceptation de configurations et d'améliorer l'exploration du domaine de recherche, il est important de déterminer une température initiale  $T_0$  qui répond au critère de Métropolis et génère des probabilités élevées au début du processus. Selon une méthode proposée dans la littérature, un certain nombre de configurations X sont générées de manière aléatoire et la fonction objectif est évaluée. Soit M la valeur moyenne, c'est à dire la valeur qui partage la distribution en deux parties égales [24], d'où une probabilité égale à 0.5. Finalement, on déduit la température initiale à partir du critère de Métropolis par:

$$
P = e^{-\frac{M}{T_0}} = 0.5
$$
 (III.14)

$$
\log P = -\frac{M}{T_0} \tag{III.15}
$$

$$
T_0 = \frac{M}{\log P} \tag{III.16}
$$

Donc:

$$
T_0 \approx 1.44 \, M
$$

 Au niveau de la décroissance du paramètre *T* on peut prendre une décroissance géométrique de la forme (III.17) :

$$
T_{k+1} = \lambda T_k \tag{III.17}
$$

Avec  $0 < \lambda < 1$  [28]

 Pour le changement de palier de température, on peut simplement spécifier un nombre de transformations, acceptées ou non, au bout duquel la température est abaissée. La méthode de recuit simulé présente des avantages tels que :

- Solution de bonne qualité;
- Méthode générale et facile à programmer;
- Souplesse d'emploi : les contraintes peuvent être facilement introduites.

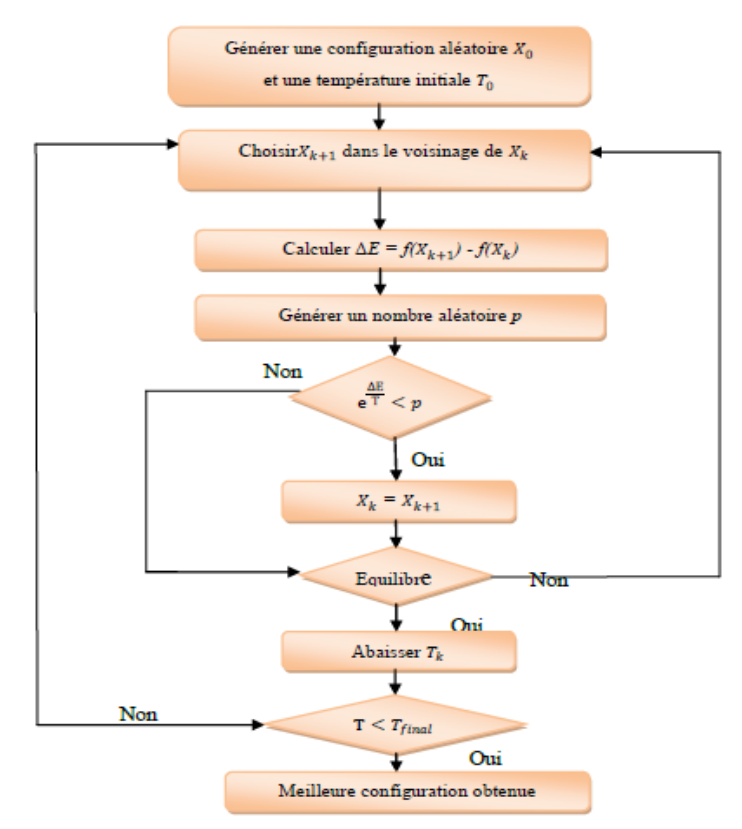

**Figure (III.8):** Processus de recherche de l'optimum global par la méthode de recuit simulé [28]

#### **III.6.2. Méthode de recuit simulé**

L'optimisation par la méthode recuit simulé est effectuée en utilisant la fonction "Simulated annealing" de matlab version 13 [Optimization toolbox].

Les critères de contrôle choisis pour cette méthode sont :

La température initiale  $(T_0)$   $K_p = 7$ ;  $K_i = 12$ .

#### **III.7. La fonction d'évaluation ou objectif (fitness)**

Il est indispensable de disposer d'une fonction objectif (fitness) pour évaluer les régulateurs les plus performants. La fonction fitness est directement reliée à la fonction objectif (fonction à optimiser). Afin de trouver le meilleur régulateur PI pour un système donné, il est impératif de disposer d'une fonction objectif permettant de déterminer le dépassement le plus faible, le temps de montée le plus court ou le temps de stabilisation le plus rapide pour ce régulateur PI.

Pour atteindre tous ces objectifs simultanément, une fonction objectif a été créée pour minimiser l'erreur de commande du système. À travers cette fonction, chaque chromosome de la population est évalué une seule fois. Il est composé de trois valeurs qui représentent les trois gains nécessaires pour assurer un comportement satisfaisant du régulateur PI [23]. La fonction objectif utilisée dans l'optimisation des gains inclut plusieurs critères de performances tels que :

### **III.7.1. Intégrale de la valeur absolue de l'erreur (IAE) :**

L'intégrale de la valeur absolue de l'erreur est donnée par:

$$
IAE = \int_0^\infty |e(t, x)| dt
$$
 (III.6)

Le critère est utilisé pour mesurer la différence de surface entre la valeur de consigne et la valeur mesurée, et vise à éliminer les erreurs mineures.

### **III.7.2. Intégrale du carré de l'erreur (ISE):**

L'intégrale du carré de l'erreur est donnée par :

$$
\mathbf{ISE} = \int_0^\infty |\mathbf{e(t, x)}|^2 \mathbf{dt} \tag{III.7}
$$

L'indice de performance est bénéfique car il permet de rectifier les systèmes présentant un régime transitoire prolongé et qui ne prennent pas suffisamment en compte les écarts inférieurs à 1.

## **III.7.3. Intégrale de la valeur absolue de l'erreur pondérée par le temps (ITAE) :**

L'intégrale de la valeur absolue de l'erreur pondérée par le temps est donnée par :

$$
\mathbf{ITAE} = \int_0^\infty \left| e(t, x) \right| \, \mathbf{t} \, \mathbf{dt} \tag{III.8}
$$

L'introduction du paramètre temps va corriger les systèmes à réponse très oscillatoire.

Alors, la fonction objective est donnée par l'expression suivante :

$$
f(x) = \omega_1 \cdot ITAE + \omega_2 \cdot IAE + \omega_3 \cdot ISE \tag{III.9}
$$

Avec  $\omega_1 = 0.4$ ;  $\omega_2 = 0.3$ ;  $\omega_3 = 0.3$  les poids des objectifs correspondants qui répondent aux

conditions suivantes:

$$
\omega_i \ge 0 \qquad \forall i = 1, 2, \dots, n \tag{III.10}
$$

$$
\omega_1 + \omega_2 + \ldots + \omega_n = 1 \tag{III.11}
$$

Avec les paramètres de l'algorithme génétique choisis sont :

- population size  $= 20$ ;
- $\blacksquare$  Maximum iteration = 50;
- $\blacksquare$  mutation probability = 0.001;
- Crossover probability =  $0.9$ .

### **III.8. Résultats d'optimisation :**

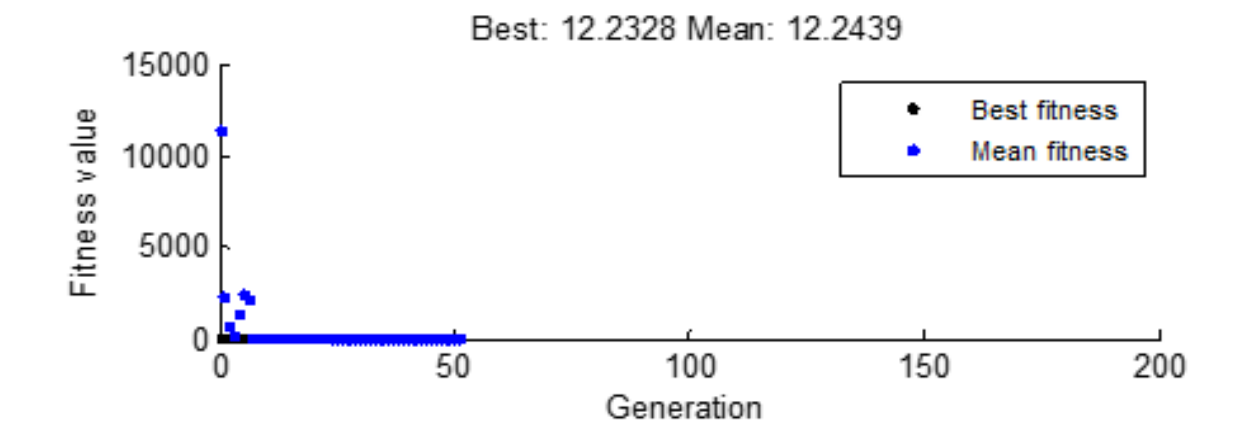

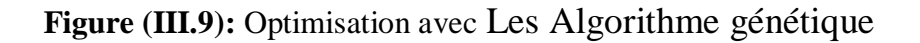

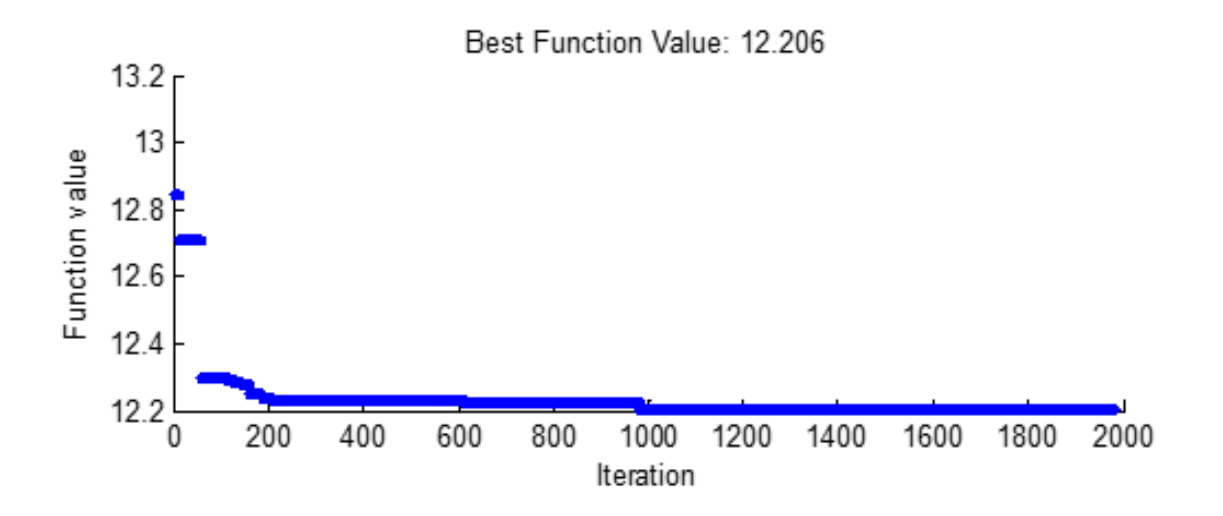

Figure (III.10): Optimisation avec recuit simulé

| gains de régulateur | <b>Sans Optimisation</b> | GA      | Recuit simulé |
|---------------------|--------------------------|---------|---------------|
| ЛD                  | 7.5                      | 7.5294  | 7.567         |
|                     |                          | 12.5786 | 12.804        |

**Tableau (III.4) :** les valeurs (Kp, Ki)

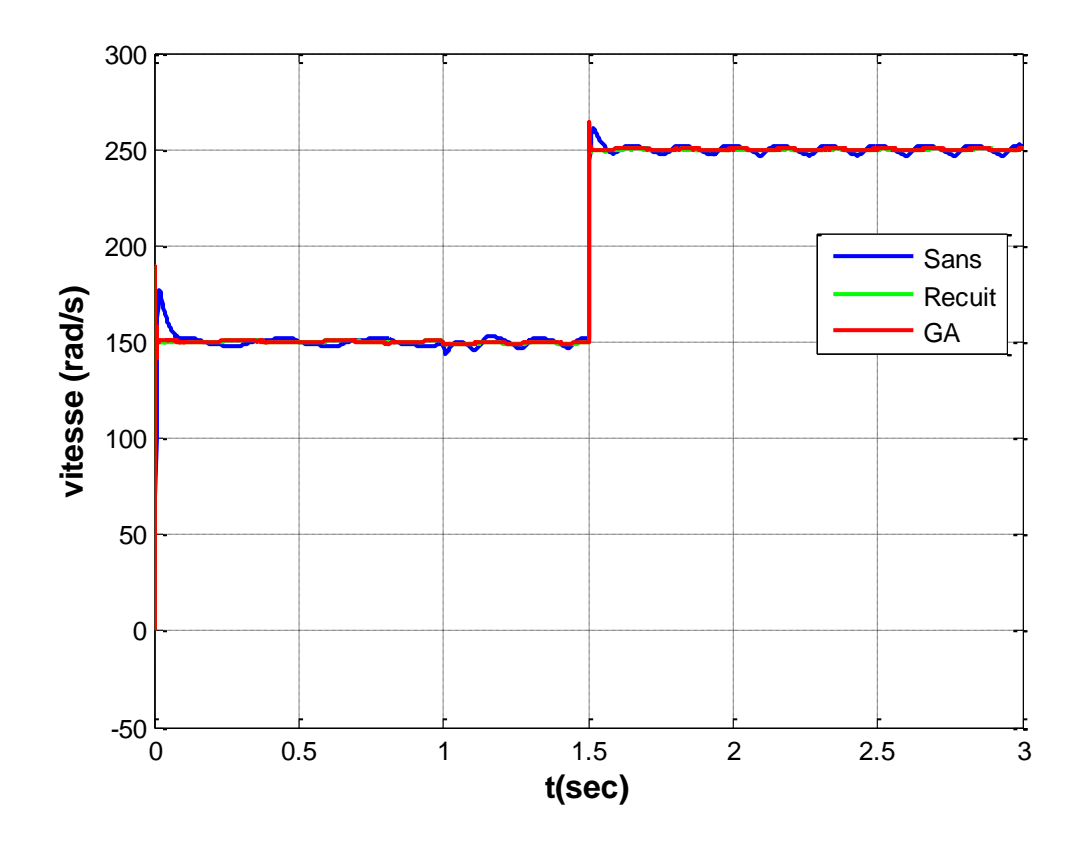

Figure (III.11): vitesse de rotation en fonction de temps

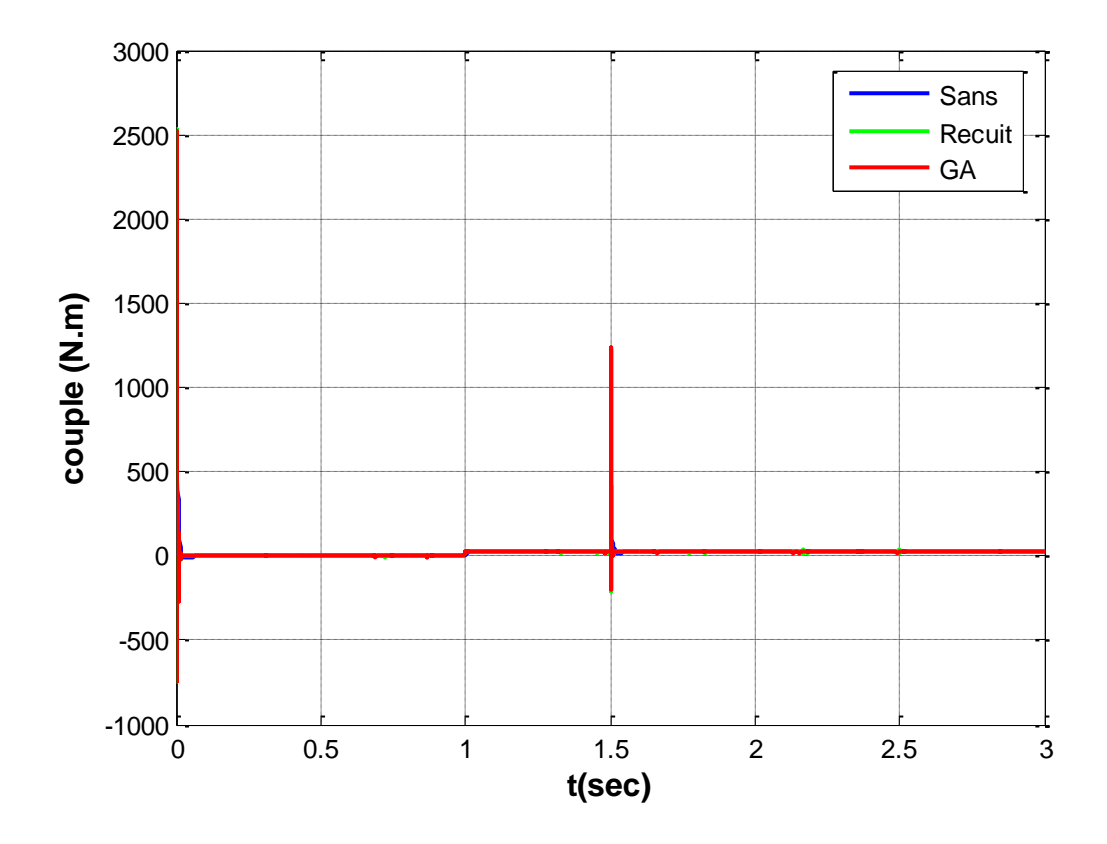

**Figure (III.12):** couple électromagnétique en fonction de temps

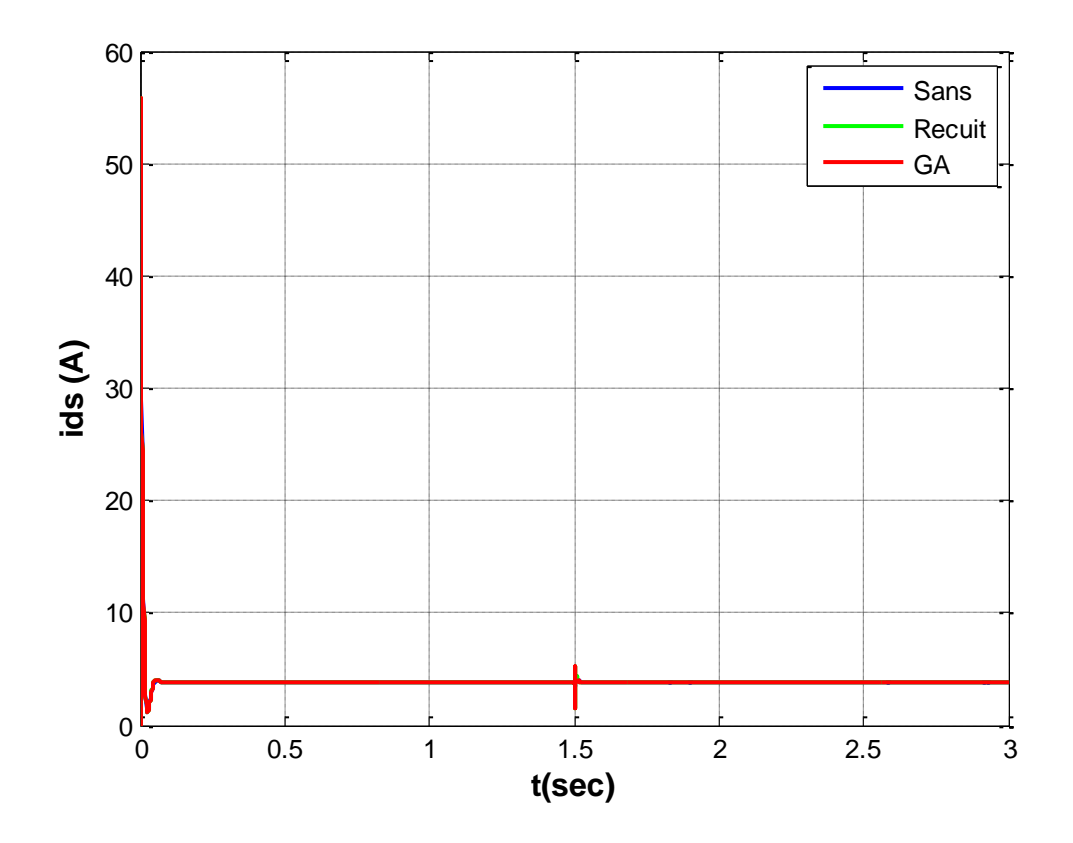

Figure (III.13): courant ids en fonction de temps

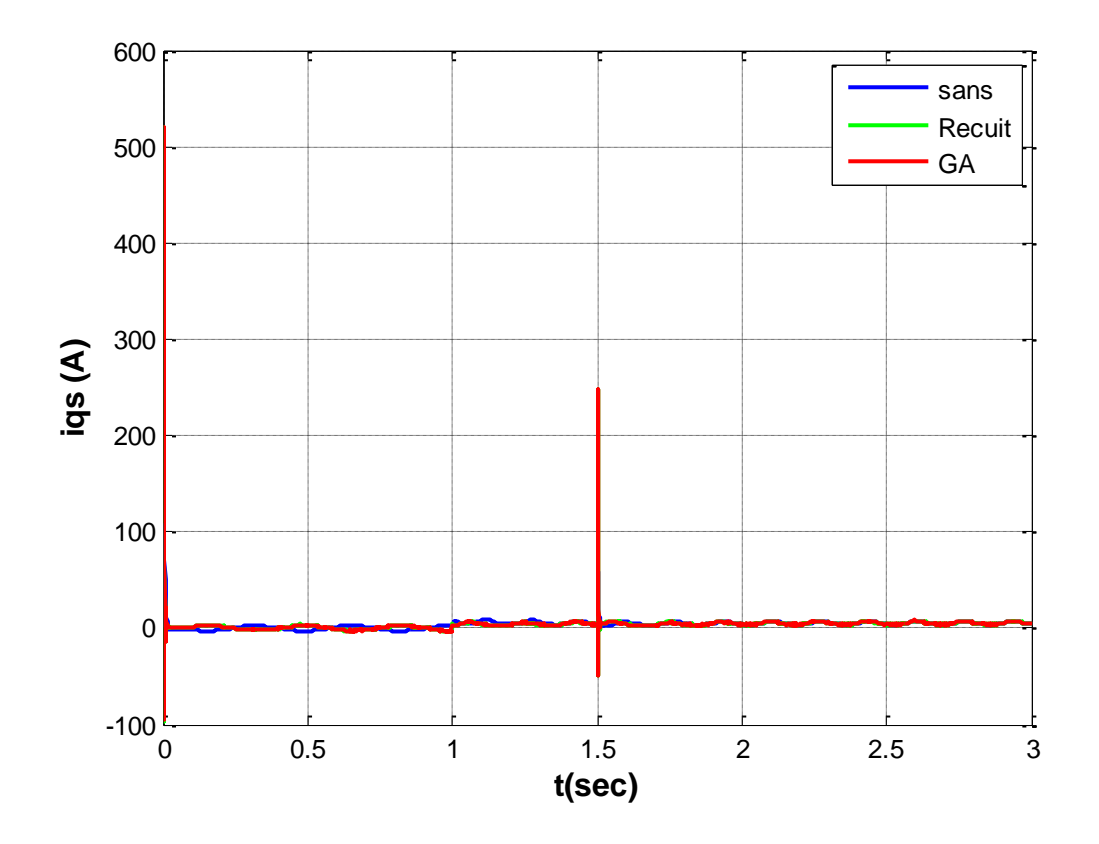

Figure (III.14): courant iqs en fonction de temps

Afin de vérifier l'efficacité des méthodes stochastiques (AG et RS) dans la recherche des gains et de la régulation optimale de notre régulateur PI, les résultats montrent une comparaison entre les gains des régulateurs calculés manuellement et à l'aide de les méthodes stochastiques (Algorithmes génétique et recuit simulé).

Pour la figure (III.12), on observe que la méthode d'optimisation par les méthodes stochastiques (Algorithmes génétique et recuit simulé) répond mieux aux exigences telles que :

- Meilleure réponse du système sans dépassement
- Erreur statique minimale avec un bon rejet de perturbation

### **III.9. Conclusion :**

Ce chapitre traite l'utilisation des méthodes stochastiques (Algorithmes génétique et recuit simulé) en termes d'amélioration du régulateur PI. Ce régulateur PI est adapté à la vitesse du rotor pour minimiser les erreurs et obtenir un bon suivi.

Les résultats obtenus soulignent la pertinence des méthodes stochastiques (Algorithmes génétique et recuit simulé) en matière d'optimisation et de détermination des gains de régulation optimaux. Cette méthode s'est avérée efficace pour atteindre les objectifs visés, tels que la capacité à rejeter les perturbations et à suivre les consignes.

**Conclusion générale**

### **Conclusion générale**

L'objectif de cette étude est de déterminer les moyens pour améliorer l'efficacité de la commande vectorielle de MADA en se concentrant sur l'optimisation des gains du régulateur PI de vitesse.

Nous avons commencé par une étude théorique portant sur la modélisation, la présentation des différents aspects de fonctionnement et la simulation de MADA.

Nous nous sommes penchés sur la présentation de la commande vectorielle directe de la machine asynchrone à double alimentation. Celle-ci repose sur l'orientation du flux rotorique et implique la mise en place d'un schéma de simulation. Grâce à ce système, le flux rotorique et le couple sont découplés, ce qui constitue un avantage significatif.

Afin d'améliorer la robustesse d'une telle commande de la MADA, nous avons effectué une étude théorique portant sur le fonctionnement et les étapes des méthodes stochastiques (Algorithmes génétique et recuit simulé) et la description du Toolbox du MATLAB afin d'identifier les gains de PI. On termine par la simulation numérique à l'aide du logiciel MATLAB/ Simulink afin de valider les valeurs des gains optimisé appliquée au régulateur PI de vitesse de MADA.

D'après nos résultats, nous avons observé que la régulation s'avère plus efficace en ce qui concerne le temps de réponse, les oscillations et la poursuite.

### **Références bibliographiques**

[1] M. Said BARKATI , 'OPTIMISATION PAR ALGORITHMES GENETOQUES APPLICATION A LA COMMANDE DE LA MACHINE ASYNCHRONE' Mémoire MASTER UNIVERSITE MOHAMED BOUDIAF DE M'SILA 2006 .

[2] KEDDI Tarek, MEGHAIRI Zakaria**,** ''Optimisation de la commande vectorielle par algorithme génétique'' Mémoire MASTER ACADEMIQUE UNIVERSITE KASDI MERBAH OUARGLA (2019).

[3] R. Abdessamed, M. Kadjoudj, ''Modélisation des machines électriques'' presses de L'université de Batna, 1997. 2

[4] Elbia Youcef ''Commande Floue Optimisée d'une Machine Asynchrone à Double Alimentation et à Flux Orienté'' Mémoire de Magister UNIVERSITE EL-HADJ LAKHDAR-BATNA (2009) 3

[5] ROUABHI Riyadh, ''Étude et Commande d'une Machine Asynchrone à Double Alimentation Application : Energie éolienne'' Mémoire de Magister UNIVERSITE FERHAT ABBAS SETIF (2012)

[6] Georges SALLOUM, ''Contribution a La Commande Robuste de La Machine Asynchrone a Double Alimentation'' Thèse De Doctorat L'INSTITUT NATIONAL POLYTECHNIQUE DE TOULOUSE (2007)

[7]Khami Mohamed**,** ''Amélioration des performances de régulation d'une machine asynchrone à double alimentation par la technique Neuro-flou '', mémoire de master en électrotechnique de l'université de Kasdi Merbah Ouargla, 2012 /2013.

[8] Youcef Bekakra and Djillani ben attous**,** '' asliding mode speed and flux control of a doubly fed induction machine'', department of electrotechnics, faculty of electrical engineering El-Oued university Center, Algeria.

[9] N. Akkari**,** «contribution à l'amélioration de la robustesse de la commande d'une machine asynchrone à double alimentation », thèse de doctorat en électrotechnique de l'université de Batna, Algérie, 2010.K2

[10] Abd Ennasser Mazari et Abd Ennour Mahdadi, « régulation de la vitesse d'une MADA par un régulateur PI », mémoire de master en électrotechnique de l'université de Kasdi Merbah Ouargla, 2016/2017.

[11] E. Merabet, ''Commande Floue Adaptative d'une Machine Asynchrone Double Etoile,'' Thèse de magister de l'université de Batna, 2008.

[12] Hammouche Abdelaziz, Chebrak Hacène**, "**commende vectorielle d'une machine asynchrone " , Mémoire d'ingénieur, université Mouloud Mammeri de Tizi Ouzou. 2002

[13] J.P.CARON-J.P.HAUTIER, **"**Modélisation et commande de la machine asynchrone". Editions Technp - paris 1995

[14] Zine Laabidine Boudjemaa, '' commande vectorielle sans capteur de vitesse de la Machine Asynchrone à Double Alimentation par régulateur pi-flou », mémoire de magister de l'Ecole Normale Supérieure de l'Enseignement Technologique d'Oran, 2009.

[15] Nabil Amouchas et Amine Boutaleb**,** '' commande vectorielle d'une machine asynchrone à double alimentation par régulateur PI », mémoire de master de l'université M'Hamed Bougara, Boumerdes, 2015/2016.

[16] Holland, J. "adaptation in natural and artificial system". Press, Ann Arbor, 1975.

[17] L.Fogel, A.Owen et M.Walsh. "Artificial intelligence through simulated evolution". Press, Wiley and sons, new-york city, 1996.

[18] H. Schewefel. "Numerical optimization of computers models". Press, Wiley and sons, Chichester, 1981.

[19] Goldberg D.E. "Genetic Algorithms in Search Optimization and Machine Lineairing". Press, Addison Wesley, 1989.

[20] B. Mendil**.** "Algorithmes Génétiques et Aplications" cours de Robotique partie II chapitre 03, 2012.

[21] Holland, J. "adaptation in natural and artificial system". Press, Ann Arbor,1975.

[22] Goldberg D.E. "Algorithmes génétiques". Editions Addison-Wesley France, SA, pages 1\_2, 8\_9, 71\_73, 93\_94 et 137, Juin 1994.

[23] K. Mahdi, ''Optimisation Multiobjectif et l'Informatique Quantique », Mémoire de Magister en informatique. Université de Mentouri Constantine.

[24]G. Berthiau et P. Siarry, **'**Etat de L'Art des Méthodes d'Optimisation Globales', Septembre 2001.

http://www.edpsciences.org/articles/ro/pdf/2001/03/ro20112.pdf

[25] P. Siarry, G. Berthiau, F. Durbin et J. Haussy, 'Enhanced Simulated Annealing for Globally Minimizing Functions of Many-Continuous Variables', Ecole Centrale de Paris, C.E.A. ACM Transactions on Mathematical Software, Vol. 23, N°2, June 1997, pp. 209–228.
**Références bibliographiques**

[26] J.P. Ghilardi, 'Optimisation de la Représentation de Graphes par Approche Hybride, Déterministe et Stochastique', Thèse de Doctorat, Science de l'Information et de la Communication, Université Droit, d'Economie et des Sciences D'Aix-Marseille, 2002.

[27] M. Caldora Costa, 'Optimisation de Dispositifs Electromagnétiques dans un Contexte d'Analyse par la Méthode des Eléments Finis', Thèse de Doctorat de L'INPG**,** en Génie Electrique, École Doctorale EEATS Grenoble, 28 Juin 2001.

[28] P. Siary, J. Claude Mipo et D. Schulte, 'Optimisation des Moteurs à Induction Comparaison entre la Méthode des Variables d'Etat et la Méthode du Recuit Simulé', Université de Paris XII, 26 Septembre 2001.

## **Annexe**

 $R_s$  (Résistance du stator) = 4.85  $\Omega$ 

 $R<sub>r</sub>$  (Résistance du rotor) = 3.805 Ω

 $L$  (Inductance du stator) = 0.274 H

 $L_r$  (Inductance de rotor) = 0. 274 H

 $M$  (Inductance mutuelle) = 0.258 H

 $P = 2$ 

Constantes mécaniques :

J (Inertie de rotor) =  $0.031$  kg. $m^2$ 

f (Coefficient de frottement) =  $0.008$  I.S.

## **Résumé**

Les machines électriques sont essentielles dans les domaines mécaniques et électriques, et constituent le pilier de l'industrie. Les professionnels et les scientifiques travaillent sans cesse à l'amélioration de leur efficacité, leur fiabilité et à la diminution de leur coût et leur poids. Bien que la régulation classique à base de régulateur de type PI réalise le découplage entre le flux et le couple, ses performances en terme de temps de réponse et de dépassement reste limitées. Ces limitations son principalement dues au choix des paramètres de ces régulateurs. Par conséquent, dans cette thèse, nous avons utilisé des méthodes stochastiques (Algorithmes génétique et recuit simulé) pour optimiser les gains des régulateurs PI utilisés dans la commande vectorielle à flux rotorique orienté pour les moteurs asynchrones double alimentation (MADA) afin d'améliorer les performances.

## **Abstract**

Electrical machines are essential in both mechanical and electrical fields, and form the backbone of industry. Professionals and scientists are constantly working to improve their efficiency, their reliability and to reduce their cost and weight. Although conventional regulation based on a PI-type regulator performs the decoupling between the flux and the torque, its performance in terms of response time and overshoot remains limited. These limitations are mainly due to the choice of the parameters of these regulators. Therefore, in this thesis, we used stochastic methods (Genetic Algorithms and Simulated Annealing) to optimize the gains of the PI regulators used in the oriented rotor flux vector control for double-fed asynchronous motors (MADA) in order to improve the performance.

## **ملخص:**

اآلالت الكهربائية ضرورية في كل من المجاالت الميكانيكية والكهربائية ، وتشكل العمود الفقري للصناعة. يعمل المحترفون والعلماء باستمرار على تحسين كفاءتهم وموثوقيتهم وتقليل التكلفة والوزن. على الرغم من أن التنظيم التقليدي المستند إلى منظم من النوع PI يؤدي إلى الفصل بين التدفق وعزم الدوران ، إال أن أداؤه من حيث وقت االستجابة والتجاوز ال يزال محدودًا. ترجع هذه القيود بشكل أساسي إلى اختيار معلمات هذه الهيئات التنظيمية. لذلك ، في هذه الأطروحة ، استخدمنا الطرق العشوائية (الخوارزميات الجينية والتليين المحاكي) لتحسين مكاسب منظمات PI المستخدمة في التحكم في ناقل تدفق الدوار الموجه للمحركات غير المتزامنة ذات التغذية المزدوجة )MADA )من أجل تحسين األداء.